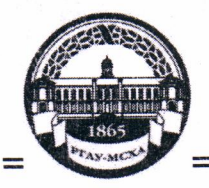

МИНИСТЕРСТВО СЕЛЬСКОГО ХОЗЯЙСТВА РОССИЙСКОЙ ФЕДЕРАЦИИ ФЕДЕРАЛЬНОЕ ГОСУДАРСТВЕННОЕ БЮДЖЕТНОЕ ОБРАЗОВАТЕЛЬНОЕ УЧРЕЖДЕНИЕ ВЫСШЕГО ОБРАЗОВАНИЯ «РОССИЙСКИЙ ГОСУДАРСТВЕННЫЙ АГРАРНЫЙ УНИВЕРСИТЕТ-МСХА имени К.А. ТИМИРЯЗЕВА» (ФГБОУ ВО РГАУ - МСХА имени К.А. Тимирязева)

Институт Механики и энергетики имени В.П. Горячкина Кафедра Электроснабжение и электротехника имени академика И.А. Будзко

УТВЕРЖДАЮ: Начальник УМУ " CB N  $202O$ 

29 Marcula

#### МЕТОДИЧЕСКИЕ УКАЗАНИЯ ПО ВЫПОЛНЕНИЮ КУРСОВОЙ РАБОТЫ ДИСЦИПЛИНЫ

#### Б1.В.01.07 «ЭКСПЛУАТАЦИЯ СИСТЕМ ЭЛЕКТРОСНАБЖЕНИЯ»

для подготовки бакалавров (академический бакалавриат)

ФГОСВО

Направление: 13.03.02 - Электроэнергетика и электротехника Направленность: Электроснабжение

Kypc 4 Семестр 7 Kypc 4 Семестр 7,8

Форма обучения: Очная

Форма обучения: Заочная

Год начала подготовки: 2019, 2020

Разработчик: Белов С.И., к.т.н., доцент<br>(ФИО, ученая степень, ученое звание)

 $u/b$   $03$  $202\sigma$ 

 $-202Q$ 

 $4603$ 

Рецензент Андреев С.А., к.т.н., доцент

Методические указания обсуждены на заседании кафедры электроснабжении и электротехники им. академика И.А. Будзко от «2» ОЗ  $202\mathcal{O}_\Gamma$ . протокол №

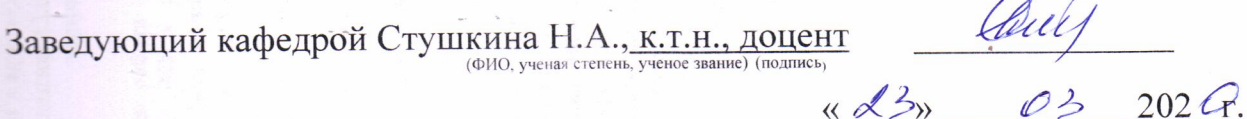

Согласовано: Начальник методического отдела УМУ (подпись)

И.о. директора института механики и энергетики имени В.П. Горячкина Катаев Ю.В., к.т.н., доцент

Председатель учебно-методической комиссии института механики и энергетики Парлюк Е.П., к.э.н., доцент имени В.П. Горячкина

202 F.

 $202\ell$ 

Протокол №  $\beta$  « 24 » 04  $202C$ 

u drs 04

Декан ФЗО Антимирова О.А.

 $\epsilon$ 

Бумажный экземпляр и копия электронного варианта получены: Методический отдел УМУ

 $\left\langle \left\langle \right\rangle \right\rangle$  $20A$ 

 $\overline{2}$ 

# СОДЕРЖАНИЕ

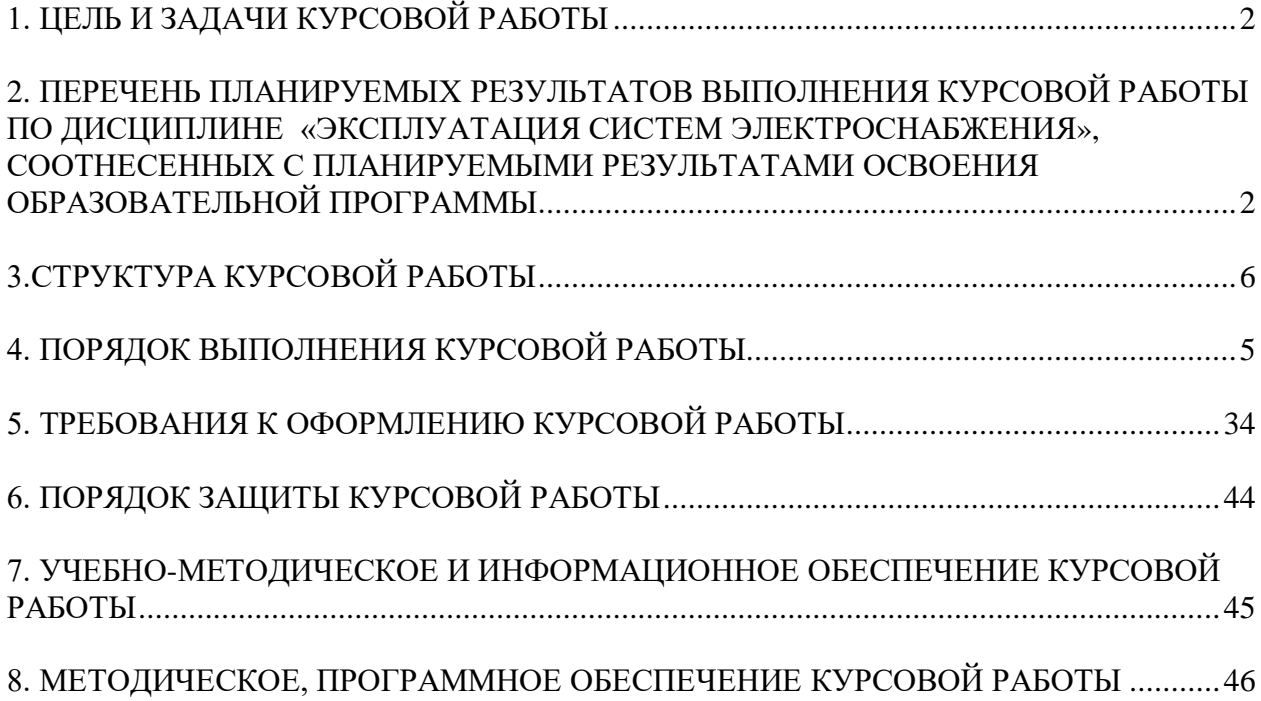

#### **Аннотация**

# **Курсовой работы учебной дисциплины Б1.В.01.07 «ЭКСПЛУАТАЦИЯ СИСТЕМ ЭЛЕКТРОСНАБЖЕНИЯ»для подготовки бакалавра по направлению 13.03.02 Электроэнергетика и электротехника, направленности Электроснабжение**

Курсовая работа разрабатывается в соответствии с требованиями ФГОС, ОПОП ВО и учебного плана направления подготовки 13.03.02 Электроэнергетика и электротехника. Она является одним из элементов самостоятельной работы студентов при изучении дисциплины «Эксплуатация систем электроснабжения», которая входит в обязательную часть учебного плана по направлению подготовки 13.03.02 Электроэнергетика и электротехника. Дисциплина формирует общепрофессиональные компетенции для дальнейшей профессиональной деятельности.

Курсовая работа имеет практический характер.

#### **1. Цель и задачи курсовой работы**

Выполнение курсовой работы по дисциплине «Эксплуатация систем электроснабжения», для направления подготовки 13.03.02 Электроэнергетика и электротехника, направленности Электроснабжение.

Цель курсовой работы: изучение процесса эксплуатации систем электроснабжения сельских районов электрических сетей.

Курсовая работа позволяет решить следующие задачи:

- систематизировать и углубить теоретические знания в области эксплуатации систем электроснабжения;

- применять теоретические знания при решении поставленных профессиональных задач;

- сформировать навыки использования справочной, нормативной и правовой документации;

- разработать мероприятия по автоматизации и роботизации технологических процессов.

### **2. Перечень планируемых результатов выполнения курсовой работы по дисциплине «Эксплуатация систем электроснабжения», соотнесенных с планируемыми результатами освоения образовательной программы**

Реализация в курсовой работе по дисциплине «Эксплуатация систем электроснабжения» требований ФГОС ВО, ОПОП ВО и Учебного плана по направлению подготовки 13.03.02 Электроэнергетика и электротехника, направленности Электроснабжение. Курсовая работа должна формировать следующие компетенции, представленные в таблице 1.

|           | Индекс      | Содержание                         | Код и содержание    |                       | В результате выполнения КР обучающиеся должны: |                     |
|-----------|-------------|------------------------------------|---------------------|-----------------------|------------------------------------------------|---------------------|
| $N_2$     |             | компетенции (или её                | индикатора          |                       |                                                |                     |
| $\Pi/\Pi$ | компетен-   | части)                             | достижения          | знать                 | уметь                                          | владеть             |
|           | ЦИИ         |                                    | компетенции         |                       |                                                |                     |
| 1.        | $\Pi Koc-1$ | Способен                           | $\Pi$ Koc-1.1       | основные подходы,     | анализировать свои                             | навыками            |
|           |             | осуществлять монтаж, Демонстрирует |                     | необходимые при       | возможности и                                  | самостоятельной     |
|           |             | наладку,                           | знания организации  | организации           | приобретать новые                              | индивидуальной      |
|           |             | эксплуатацию                       | монтажа, наладки,   | индивидуальной работы | знания, принимать                              | работы              |
|           |             | энергетического и                  | технического        |                       | решения в рамках своей                         |                     |
|           |             | электротехнического                | обслуживания        |                       | профессиональной                               |                     |
|           |             | оборудования, машин                | энергетического и   |                       | компетенции                                    |                     |
|           |             | и установок в                      | электротехнического |                       |                                                |                     |
|           |             | сельскохозяйственном оборудования  |                     |                       |                                                |                     |
|           |             | производстве                       | ПКос-1.2Применяет   | требования ГОСТов,    | выполнять расчетную и                          | практическими       |
|           |             |                                    | методы и            | СНИПов, ПУЭ, ПТЭЭП,   | графическую части для                          | навыками            |
|           |             |                                    | технические         | ПТЭ и РУМов           | проектов                                       | проектирования      |
|           |             |                                    | средства испытаний, |                       | электросетевых                                 | электроснабжения    |
|           |             |                                    | диагностики и       |                       | объектов напряжением                           | различных объектов. |
|           |             |                                    | повышения           |                       | $0,38 - 110$ KB                                |                     |
|           |             |                                    | надежности          |                       |                                                |                     |
|           |             |                                    | энергетического и   |                       |                                                |                     |
|           |             |                                    | электротехнического |                       |                                                |                     |
|           |             |                                    | оборудования        |                       |                                                |                     |

Таблица 1–Требования к результатам освоения курсовой работы учебной дисциплины

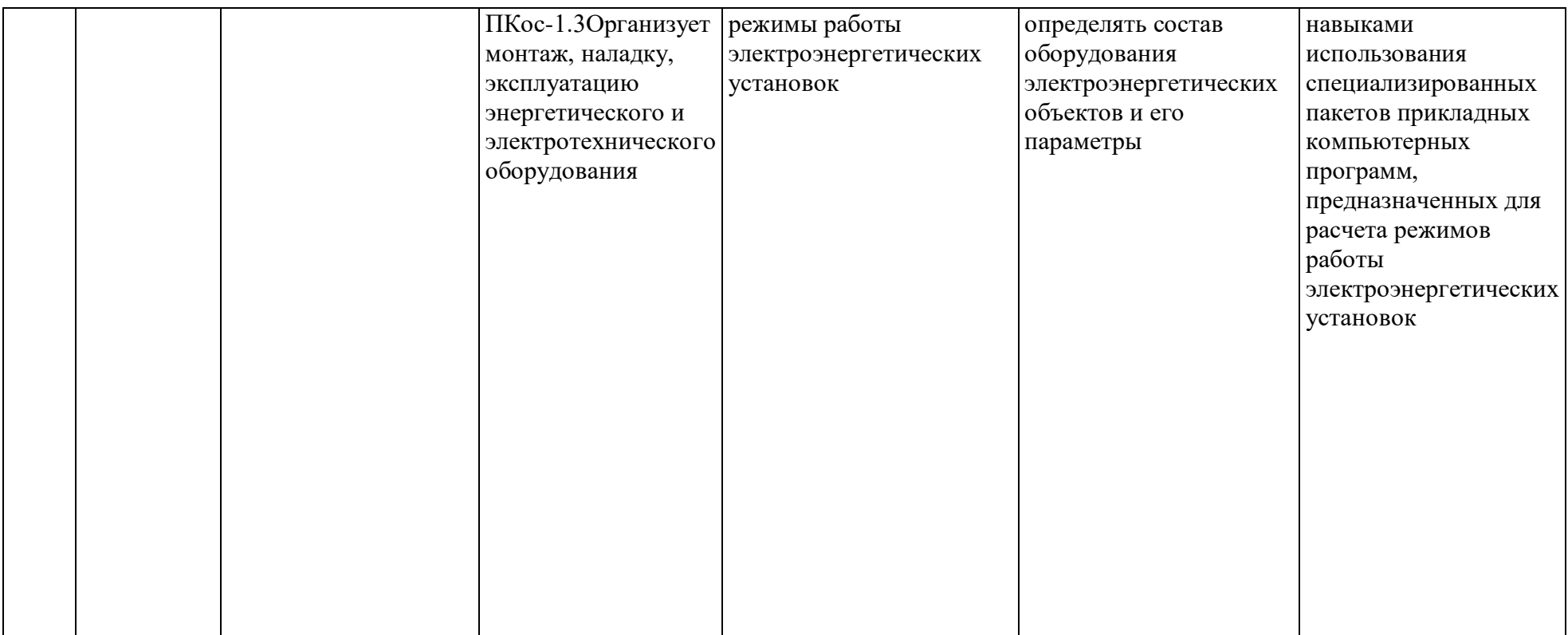

# **3.Структура курсовой работы**

По объему курсовая работа должна быть не менее 30 страниц печатного текста.

Примерная структура курсовой работы представлена в таблице 2.

| $N_2$          |                                                            | Объем (примерный) |
|----------------|------------------------------------------------------------|-------------------|
| $\Pi/\Pi$      | Элемент структуры курсовой работы                          | страниц           |
| 1              | Титульный лист (Приложение А)                              |                   |
| $\overline{2}$ | Задание                                                    |                   |
| 3              | Аннотация                                                  |                   |
| $\overline{4}$ | Содержание                                                 |                   |
| 5              | Обозначения и сокращения (при наличии)                     |                   |
| 6              | Введение                                                   | 12                |
| $\overline{7}$ | Основная часть                                             | 2530              |
| 7.1            | Раздел 1. Расчёт численности обслуживающего персонала      | 12                |
| 7.2            | Раздел 2. Расчёт численности инженерно-технических         | 5                 |
|                | работников                                                 |                   |
| 7.3            | Раздел 3. Нормирование ремонта и технического обслуживания | 8                 |
|                | электрических сетей                                        |                   |
|                | 7.4 Раздел 4. Реконструкция фидеров с целью повышения      | $\overline{2}$    |
|                | надёжности электроснабжения потребителей                   |                   |
| 8              | Заключение                                                 | 12                |
| 9              |                                                            | не менее 7        |
|                | Библиографический список                                   | источников        |
| 10             | Приложения                                                 | по необходимости  |

Таблица 2 – Структура курсовой работы

Методические указания по выполнению курсовой работы дисциплины «Эксплуатация систем электроснабжения» для инвалидов и лиц с ограниченными возможностями здоровья разрабатывается индивидуально с учетом особенностей психофизического развития, индивидуальных возможностей и состояния здоровья таких обучающихся.

### **4. Порядок выполнения курсовой работы**

### **4.1 Выбор темы**

Примерная тематика курсовой работы по дисциплине «Эксплуатация систем электроснабжения», направлена на практическое закрепление знаний теоретических основ дисциплины «Эксплуатация систем электроснабжения» и увязана с современными требованиями в области электрооборудования и автоматизации и роботизация технологических процессов.

 Для выполнения курсовой работы студенту следует изучить теоретический материал по литературе (учебникам и учебным пособиям) и конспектам лекций. Курсовую работу студенты выполняют во внеурочное время с использованием разнообразных информационных и программных материалов, оформляется работа в текстовом редакторе MicrosoftWord и Microsoft Excel для составления таблиц, диаграмм, вычисления простых и сложных функций.

Студент самостоятельно выбирает тему курсовой работы из предлагаемого списка тем, или может предложить свою тему при условии обоснования им её целесообразности. Тема может быть уточнена по согласованию с руководителем курсовой работы.

Тема курсовой работы по дисциплине «Эксплуатация систем электроснабжения»: Эксплуатация района электрических сетей.

 Тема курсовой работы и номер варианта указываются в журнале регистрации курсовых работ на кафедре.

#### **4.2 Получение индивидуального задания**

Задание на выполнение курсовой работы (Приложение Б) выдаётся за подписью руководителя, датируется днём выдачи и регистрируется на кафедре в журнале. Факт получения задания удостоверяется подписью студента в указанном журнале.

Исходными данными для выполнения курсовой работы являются:

- 1. Карта-схема района электроснабжения с нанесением ТП 10/0,4 кВ и трасс ВЛ-10 кВ, отходящих от одной трансформаторной подстанции (РТП) 110/10 кВ.
- 2. Номер района по ветру и гололёду, в котором находятся электрические сети РЭС (района электрических сетей).
- 3. Расчётная максимальная нагрузка ТП 10/0,4 кВ, изображённых на картесхеме района электроснабжения.
- 4. Количество железобетонных, деревянных и деревянных на железобетонных приставках опор на ВЛ 10 кВ и ВЛ 0,38 кВ.
- 5. Характеристики степени загнивания деревянных опор.

На рисунке 1 и в таблицах 3, 4 и 5 приведены варианты заданий курсовой работы по дисциплине «Эксплуатация систем электроснабжения»

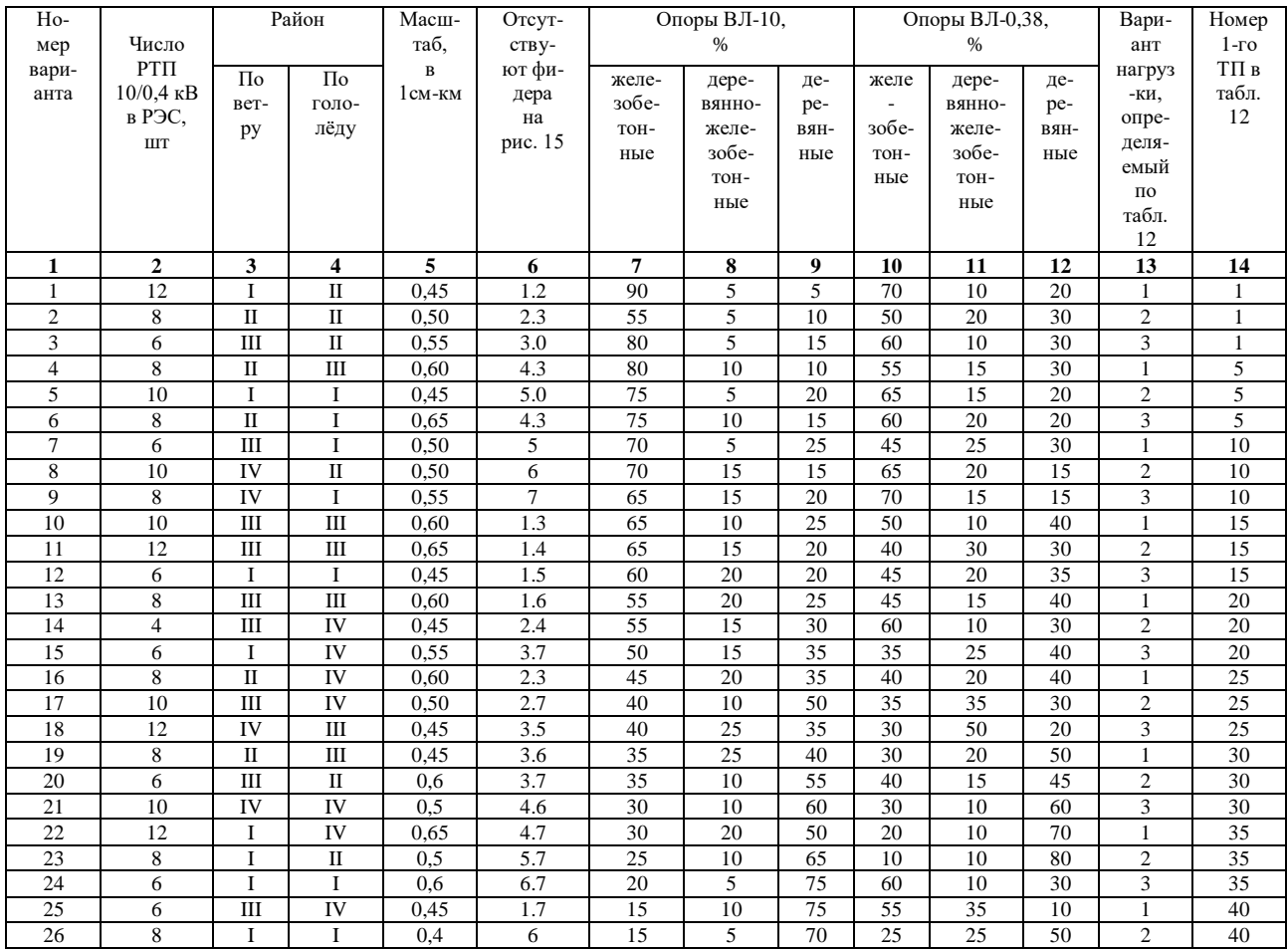

# Таблица $3$  – Варианты заданий

# Таблица 4 - Варианты заданий (Максимальные расчетные нагрузки T $\Pi$  10/0,4 kB)

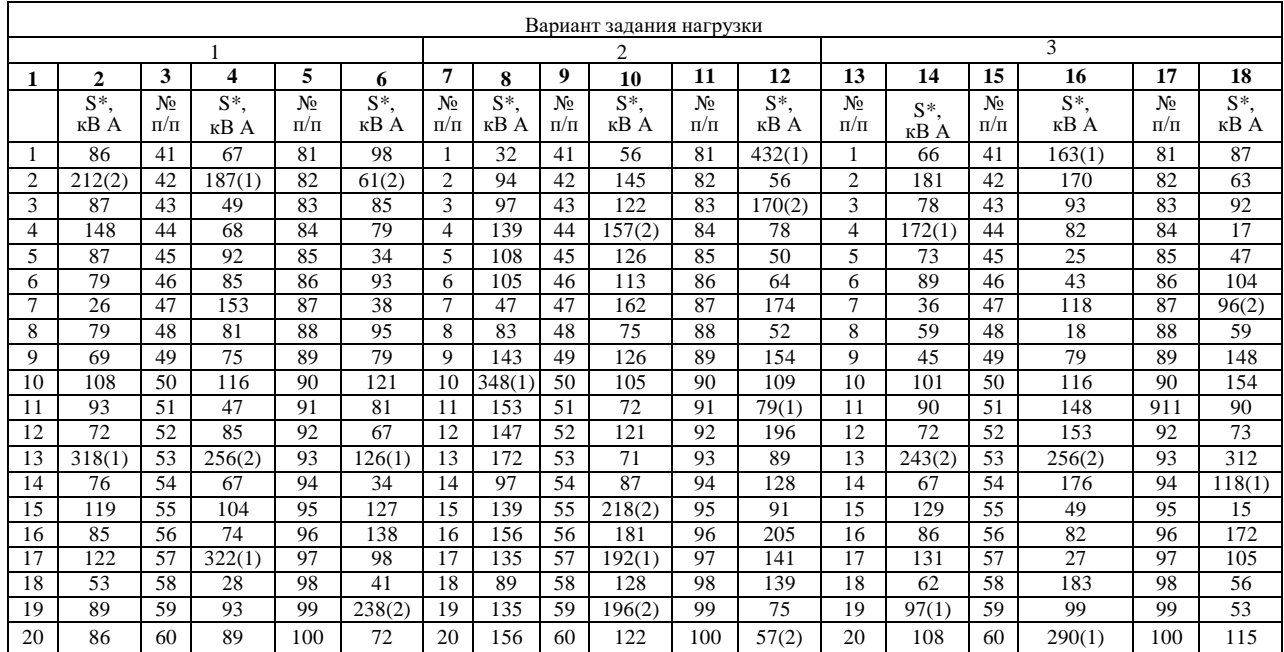

# Продолжение таблицы 4

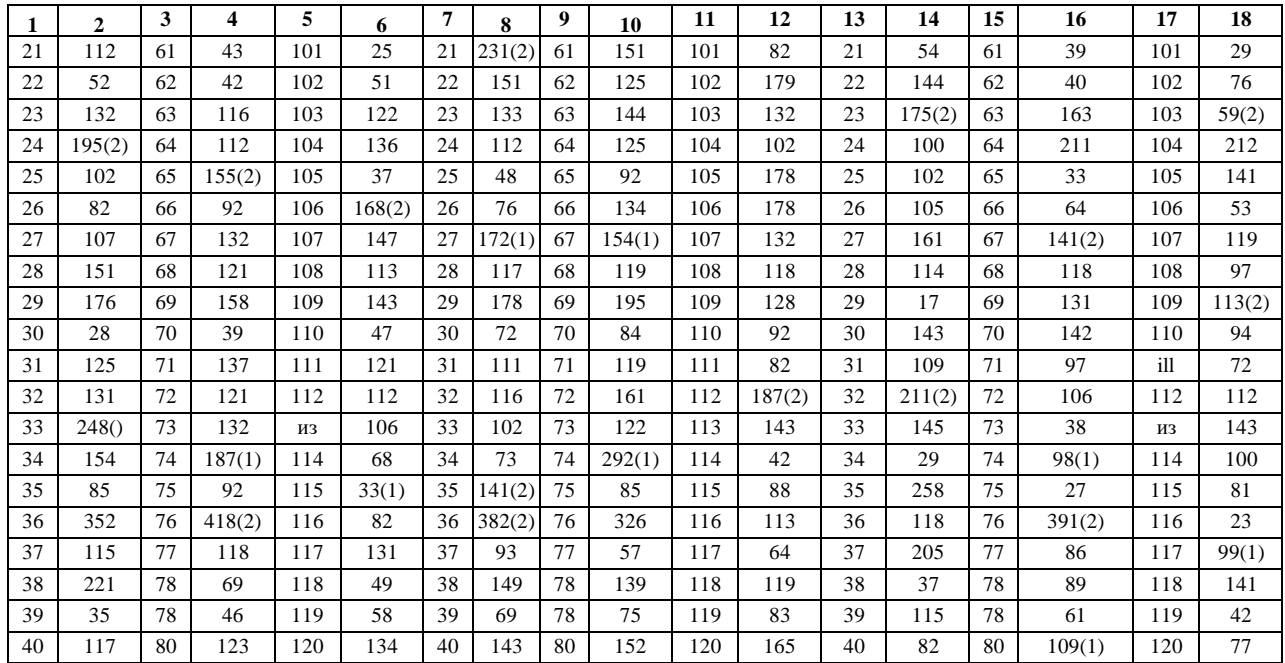

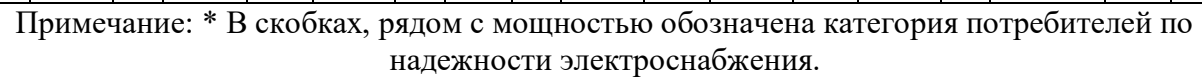

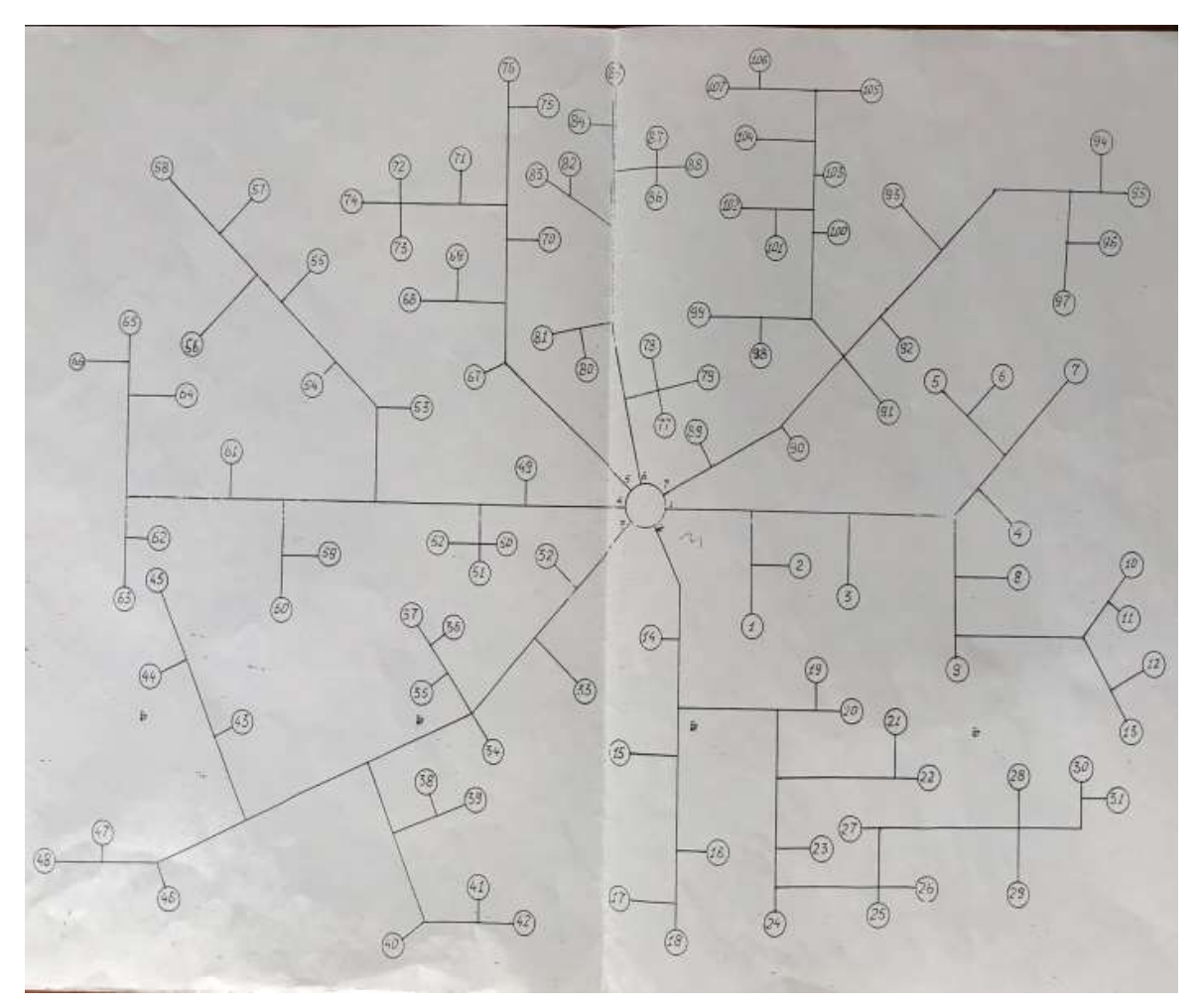

Рисунок 1–Схема фидеров 10 кВ, отходящих от РТП 110/10 кВ

|              |                         |                                         |                                         |                              | Наружное                 |                                |                                | Полное внутреннее                |                                    |                                |                                |                | Неполное внутреннее      |                         |
|--------------|-------------------------|-----------------------------------------|-----------------------------------------|------------------------------|--------------------------|--------------------------------|--------------------------------|----------------------------------|------------------------------------|--------------------------------|--------------------------------|----------------|--------------------------|-------------------------|
|              |                         |                                         |                                         |                              | загнивание               |                                |                                |                                  | загнивание                         |                                |                                |                | загнивание               |                         |
|              | Наружный диаметр        | опоры ВЛ0,38 кВ, см<br>Наружный диаметр |                                         | B <sub>1</sub>               | B <sub>2</sub>           | B <sub>3</sub>                 |                                | a <sub>1</sub>                   | a <sub>2</sub>                     | a <sub>3</sub>                 |                                | $a_1$<br>$B_1$ | $a_2/$<br>B <sub>2</sub> | $a_3/$<br>$B_3$         |
|              | ВЛ 10 кВ, см            |                                         |                                         |                              |                          |                                |                                |                                  |                                    |                                |                                |                |                          |                         |
| Вариант      |                         |                                         |                                         |                              |                          |                                |                                |                                  |                                    |                                |                                |                |                          |                         |
|              |                         |                                         | № опоры                                 |                              |                          |                                | № опоры                        |                                  |                                    |                                | № опоры                        |                |                          |                         |
|              |                         |                                         |                                         |                              |                          |                                |                                |                                  |                                    |                                |                                |                |                          |                         |
|              |                         |                                         |                                         |                              |                          |                                |                                |                                  |                                    |                                |                                |                |                          |                         |
|              |                         |                                         |                                         |                              |                          |                                |                                |                                  |                                    |                                |                                |                |                          |                         |
|              |                         |                                         |                                         |                              |                          |                                |                                |                                  |                                    |                                |                                |                |                          |                         |
| $\mathbf{1}$ | $\overline{\mathbf{c}}$ | $\overline{\mathbf{3}}$                 | 4                                       | 5                            | 6                        | 7                              | 8                              | 9                                | 10                                 | 11                             | $\overline{12}$                | 13             | 14                       | 15                      |
|              |                         |                                         | $\mathbf{1}$                            | $\sqrt{2}$                   | 3,5                      | $\overline{\mathbf{4}}$        | $\mathbf{1}$                   | $\mathfrak{Z}$                   | 2                                  | 3                              | 1                              | 4/5            | 486                      | $5/5$                   |
| $\mathbf{1}$ | 26                      | 19                                      | $\overline{c}$                          | 4,5                          | 5                        | 5                              | $\mathfrak{2}$                 | 5                                | $\overline{4}$                     | $\overline{4}$                 | $\overline{c}$                 | 7/2            | 6/3                      | 7/2                     |
|              |                         |                                         | 3                                       | 5                            | 6                        | 6                              | 3                              | $\overline{7}$                   | 5                                  | $\overline{\mathcal{L}}$       | 3                              | 4/4            | 5/3                      | $5/5$                   |
|              |                         |                                         | $\mathbf{1}$                            | $\overline{3}$               | $\overline{2}$           | $\overline{3,5}$               | $\mathbf{1}$<br>$\overline{c}$ | $\overline{2}$                   | $\overline{2}$                     | 3,5                            | $\mathbf{1}$<br>$\overline{c}$ | 2/3<br>2/4     | 4/3<br>4/4               | 3/4                     |
| 2            | 2/                      | 20                                      | $\overline{c}$<br>3                     | $\overline{\mathbf{4}}$<br>7 | 4,5<br>6                 | $\overline{\mathbf{4}}$<br>6   | 3                              | 4,5<br>3                         | 3,5<br>$\ensuremath{\mathfrak{Z}}$ | 3,5<br>$\overline{\mathbf{4}}$ | 3                              | $5/6$          | 6/6                      | 3/3<br>5/7              |
|              |                         |                                         | $\mathbf{1}$                            | 5                            | $\overline{\mathbf{3}}$  | $\overline{2}$                 | $\mathbf{1}$                   | $\overline{4}$                   | $\overline{c}$                     | $\overline{3}$                 | $\mathbf{1}$                   | 3/5            | 5/4                      | 4/5                     |
| 3            | 28                      | 21                                      | $\overline{c}$                          | $\overline{4}$               | 5                        | 4,5                            | $\overline{c}$                 | 4,5                              | 4,5                                | $\overline{4}$                 | $\overline{c}$                 | 4/3            | 4/2                      | 5/4                     |
|              |                         |                                         | 3                                       | 5,5                          | 6                        | 5,5                            | 3                              | 5                                | 5                                  | $\sqrt{5}$                     | $\sqrt{3}$                     | 2/4            | 3/5                      | 3/3                     |
|              |                         |                                         | $\mathbf{1}$                            | $\overline{4}$               | $\overline{4}$           | 5                              | $\mathbf{1}$                   | $\overline{2,5}$                 | $\overline{3}$                     | $\overline{2}$                 | $\mathbf{1}$                   | 4/4            | 3/5                      | $6/2$                   |
| 4            | 29                      | 22                                      | $\overline{c}$                          | $\mathfrak{2}$               | $\overline{c}$           | 3                              | $\overline{c}$                 | $\overline{4}$                   | 5                                  | 4,5                            | $\overline{c}$                 | 6/2            | 5/3                      | 6/3                     |
|              |                         |                                         | 3                                       | 4,5                          | $\overline{\mathcal{L}}$ | $\overline{\mathbf{4}}$        | $\mathfrak z$                  | 5                                | 5                                  | 6                              | $\overline{3}$                 | 5/4            | 4/3                      | 5/5                     |
| 5            | 30                      | 23                                      | $\,1$<br>$\overline{c}$                 | $\overline{4}$<br>$\sqrt{5}$ | 3,5<br>$\overline{c}$    | 3,5<br>$\overline{\mathbf{c}}$ | $\mathbf{1}$<br>$\overline{c}$ | $\overline{6}$<br>$\overline{c}$ | 6<br>$\overline{c}$                | $\overline{7}$<br>3            | $\mathbf{1}$<br>$\overline{c}$ | 4/2<br>6/5     | 4/3<br>5/4               | 5/3<br>6/5              |
|              |                         |                                         | 3                                       | $\overline{4}$               | 4,5                      | 5                              | 3                              | 4,5                              | 4,5                                | 5                              | 3                              | 4/5            | 5/4                      | 4/4                     |
|              |                         |                                         | $\mathbf{1}$                            | $\overline{4}$               | 4                        | 3,5                            | $\mathbf 1$                    | 5                                | 5                                  | $\overline{6}$                 | $\mathbf{1}$                   | 3/2            | 3/3                      | $\overline{4/3}$        |
| 6            | 26                      | 24                                      | $\overline{c}$                          | 6                            | 3                        | $\overline{\mathbf{c}}$        | $\overline{c}$                 | $\overline{c}$                   | $\overline{c}$                     | 3                              | $\overline{c}$                 | 3/4            | 4/3                      | 4/3                     |
|              |                         |                                         | 3                                       | 5                            | 6                        | 4,5                            | 3                              | 4,5                              | 4,5                                | 5                              | 3                              | 5/2            | 4/2                      | 4/3                     |
|              |                         |                                         | $\mathbf{1}$                            | 7                            | 7                        | 6                              | $\mathbf{1}$                   | $-7$                             | 7                                  | $\sqrt{6}$                     | $\mathbf{1}$                   | 2/4            | 3/6                      | 2/6                     |
| 7            | 27                      | 25                                      | $\mathbf{2}$                            | 6                            | 6,5                      | 6,5                            | $\mathbf{2}$                   | 2,5                              | 3                                  | $\sqrt{2}$                     | $\sqrt{2}$                     | 7/3            | 7/4                      | 7/4                     |
|              |                         |                                         | 3                                       | $\mathfrak{2}$               | 2,5                      | $\ensuremath{\mathfrak{Z}}$    | 3                              | 4,5                              | 6                                  | 4,5                            | 3                              | 5/3            | 4/4                      | 5/4                     |
|              |                         |                                         | $\mathbf{1}$                            | $\overline{4,5}$             | 4,5                      | 5                              | $\mathbf{1}$                   | 6                                | 6                                  | 7                              | 1                              | 6/2            | 5/4                      | $6/4$                   |
| 8            | 28                      | 19                                      | 2                                       | 5                            | 6                        | 6                              | 2                              | 7                                | 7;                                 | 5                              | $\overline{c}$                 | 4/5            | 5/3                      | 3/3                     |
|              |                         |                                         | 3<br>$\mathbf{1}$                       | $\sqrt{5}$<br>4,5            | $\overline{c}$<br>4,5    | $\overline{c}$<br>5            | 3<br>$\mathbf{1}$              | $\overline{c}$                   | $\overline{c}$<br>4                | $\sqrt{3}$<br>5                | 3<br>$\mathbf{1}$              | 4/4<br>4/3     | 4/4<br>3/2               | 3/4<br>4/4              |
| 9            | 29                      | 20                                      | $\overline{c}$                          | $\mathfrak s$                | $\sqrt{5}$               | $\tau$                         | $\overline{c}$                 | 4,5<br>$\sqrt{3}$                | 4                                  | 5                              | $\overline{c}$                 | 5/4            | 6/4                      | 7/5                     |
|              |                         |                                         | 3                                       | 3                            | 3                        | $\overline{c}$                 | 3                              | $\overline{c}$                   | $\overline{c}$                     | 3                              | 3                              | 7/6            | 6/7                      | $5/7$                   |
|              |                         |                                         | $\mathbf{1}$                            | 5                            | 5                        | 4,5                            | $\mathbf{1}$                   | 4,5                              | 4,5                                | 5                              | $\mathbf{1}$                   | 7/3            | 6/4                      | $\overline{5/2}$        |
| 10           | 30                      | 21                                      | $\sqrt{2}$                              | 7                            | 6                        | 6                              | $\overline{c}$                 | 5                                | 5                                  | 6                              | $\overline{c}$                 | 3/4            | 3/2                      | $4/3$ .                 |
|              |                         |                                         | 3                                       | $\overline{\mathbf{4}}$      | 4                        | 3                              | 3                              | 3                                | 3                                  | $\mathbf{2}$                   | 3                              | 5/4            | 4/5                      | 4/5                     |
|              |                         |                                         | $\mathbf{1}$<br>$\overline{c}$          | $\overline{2}$               | 2,5                      | 2,5                            | $\mathbf{1}$<br>$\overline{c}$ | 4,5                              | 3,5                                | 4,5                            | $\mathbf{1}$                   | 6/4            | 4/5                      | $5/5$                   |
| 11           | 26                      | 22                                      |                                         | 4,5                          | $\overline{4}$           | $\overline{4}$                 |                                | 3                                | $\mathfrak z$                      | $\overline{4}$                 | 2                              | 3/4            | 2/4                      | 3/3                     |
|              |                         |                                         | 3                                       | 5                            | 5                        | 4                              | 3                              | 5                                | 5                                  | 6                              | 3                              | 4/2            | $4/3$                    | 4/4                     |
| 12           | 27                      | 23                                      | $\mathbf{1}$<br>$\overline{\mathbf{c}}$ | 5<br>4                       | 2<br>45                  | 4<br>4                         | 1<br>2                         | 2<br>4,5                         | $\mathfrak{2}$<br>4,5              | 3<br>5                         | 1<br>2                         | 5/3<br>3/4     | 5/4<br>4/2               | 4/5<br>4/4              |
|              |                         |                                         | 3                                       | 4                            | 5                        | 5                              | $\mathfrak z$                  | 7                                | 7                                  | 6                              | 3                              | 5/3            | 4/2                      | $5/2$                   |
|              |                         |                                         | $\mathbf{1}$                            | 2,5                          | 2                        | 2                              | 1                              | 2                                | $\overline{c}$                     | 3                              | 1                              | 3/6            | 5/7                      | 4/6                     |
| 13           | 28                      | 24                                      | $\mathbf{2}$                            | 5                            | 5                        | 4,5                            | 2                              | 4                                | 4,5                                | 4                              | 2                              | 7/6            | 6/5                      | 6/4                     |
|              |                         |                                         | 3                                       | $\overline{\mathbf{4}}$      | $\overline{4}$           | 3                              | $\mathfrak{Z}$                 | 5                                | 5                                  | 6                              | 3                              | 6/3            | 5/2                      | 4/4                     |
| 14           | 29                      | 25                                      | $\mathbf{1}$<br>2                       | 5<br>2                       | 5<br>2                   | 5<br>3                         | $\mathbf{1}$<br>2              | 3<br>5                           | $\overline{3}$<br>5                | $\overline{2}$<br>4,5          | $\mathbf{1}$<br>2              | 5/3<br>3/7     | 4/4<br>4/7               | 4/4<br>3/6              |
|              |                         |                                         | $\ensuremath{\mathfrak{Z}}$             | 4,5                          | 4,5                      | 3,5                            | $\ensuremath{\mathfrak{Z}}$    | 4                                | $\overline{4}$                     | 3                              | 3                              | 5/5            | 4/5                      | $3\text{J}$             |
|              |                         |                                         | $\mathbf{1}$                            | $\overline{4}$               | $\overline{4}$           | 3                              | $\mathbf{1}$                   | 3                                | 3                                  | 3                              | 1                              | 4/4            | 3/4                      | 5/4                     |
| 15           | 30                      | 19                                      | $\boldsymbol{2}$                        | $\overline{c}$               | $\overline{c}$           | 4                              | 2                              | $\overline{c}$                   | 5                                  | 4                              | 2                              | 6/2            | 5/3                      | 6/3                     |
|              |                         |                                         | 3                                       | 4,5                          | 4,5                      | 5                              | $\mathfrak z$                  | 4,5                              | $\overline{4}$                     | 4                              | 3                              | 4/5            | 3/3                      | 4/4                     |
|              |                         |                                         | $\,1$                                   | 5                            | 5                        | 5                              | $\mathbf{1}$                   | $\overline{4}$                   | 5                                  | 5                              | $\mathbf{1}$                   | 5/2            | 4/3                      | 4/2                     |
| 16           | 26                      | 20                                      | $\overline{\mathbf{c}}$                 | 3                            | 3                        | $\mathbf{2}$                   | $\boldsymbol{2}$               | 2,5                              | $\overline{c}$                     | $\mathbf{2}$                   | 2                              | 6/5            | 6/3                      | 6/4                     |
|              |                         |                                         | 3<br>$\overline{1}$                     | 5<br>6,5                     | $5-$<br>6,5              | 4,5<br>5                       | 3<br>$\mathbf{1}$              | 4<br>$\overline{7}$              | 4,5<br>7                           | 4<br>6                         | 3<br>$\mathbf 1$               | 5/3<br>3/4     | 4/3<br>4/2               | 6/4<br>4/3              |
| 17           | 27                      | 21                                      | $\boldsymbol{2}$                        | 5                            | 5                        | 6                              | 2                              | 3                                | 3                                  | 2                              | 2                              | 3/5            | 4/6                      | 5/6                     |
|              |                         |                                         | 3                                       | $\overline{c}$               | $\overline{c}$           | 4                              | 3                              | $\mathbf{c}$                     | 3                                  | 4,5                            | $\ensuremath{\mathfrak{Z}}$    | 4/4            | 4/3                      | $3/2$                   |
|              |                         |                                         | $\overline{1}$                          | 4,5                          | 4,5                      | $\overline{4}$                 | $\mathbf{1}$                   | 3                                | $\overline{\mathbf{3}}$            | 4                              | $\mathbf{1}$                   | 4/7            | 5/7                      | 4/6                     |
| 18           | 28                      | 22                                      | $\boldsymbol{2}$                        | 4                            | 5                        | 5                              | $\mathbf{2}$                   | 4                                | 5                                  | 4                              | 2                              | 7/6            | 5/5                      | 7/7                     |
|              |                         |                                         | 3                                       | 2,5                          | $\overline{c}$           | 3                              | 3                              | $\overline{c}$                   | 3                                  | 3                              | 3                              | 7/4            | 6/5                      | 6/4                     |
| 19           | 29                      | 23                                      | $\mathbf{1}$<br>$\boldsymbol{2}$        | $\overline{4}$<br>5          | 4,5<br>5                 | 5<br>4                         | $\mathbf{1}$<br>$\sqrt{2}$     | 4,5<br>2                         | 3<br>3                             | 3<br>3                         | $\mathbf{1}$<br>$\mathfrak{2}$ | 6/3<br>3/4     | 5/4<br>3/4               | $\overline{5/5}$<br>5/5 |
|              |                         |                                         | 3                                       | $\overline{c}$               | $\mathfrak z$            | $\sqrt{2}$                     | 3                              | 4                                | $\boldsymbol{2}$                   | 3                              | 3                              | 2/3            | 2/3                      | 4/5                     |

Таблица 5 – Степень загнивания опор

Продолжение таблицы 5

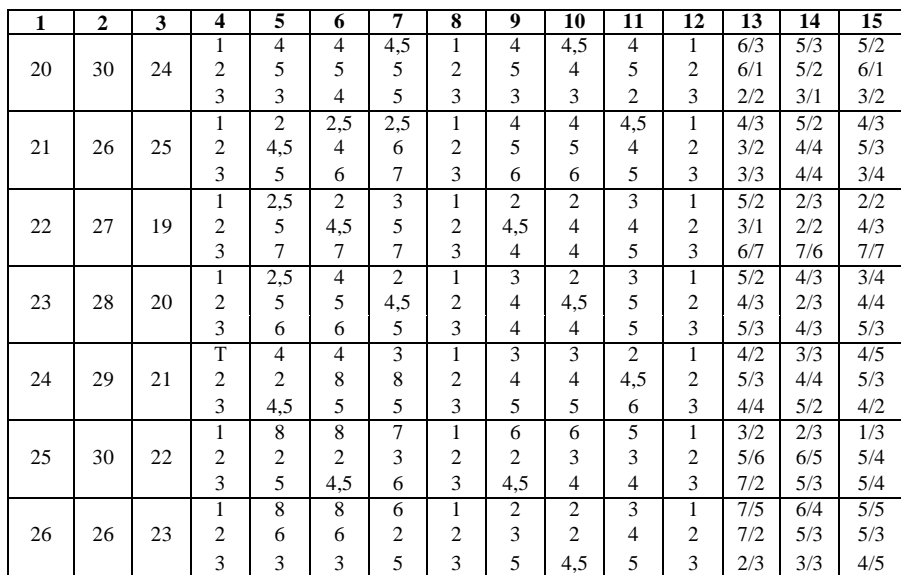

# **4.3 Составление плана выполнения курсовой работы**

Выбрав тему, определив цель, задачи, структуру и содержание курсовой работы необходимо совместно с руководителем составить планграфик выполнения курсовой работы с учетом графика учебного процесса (таблица6).

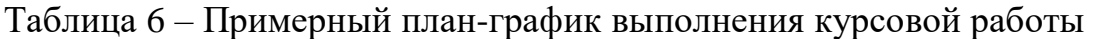

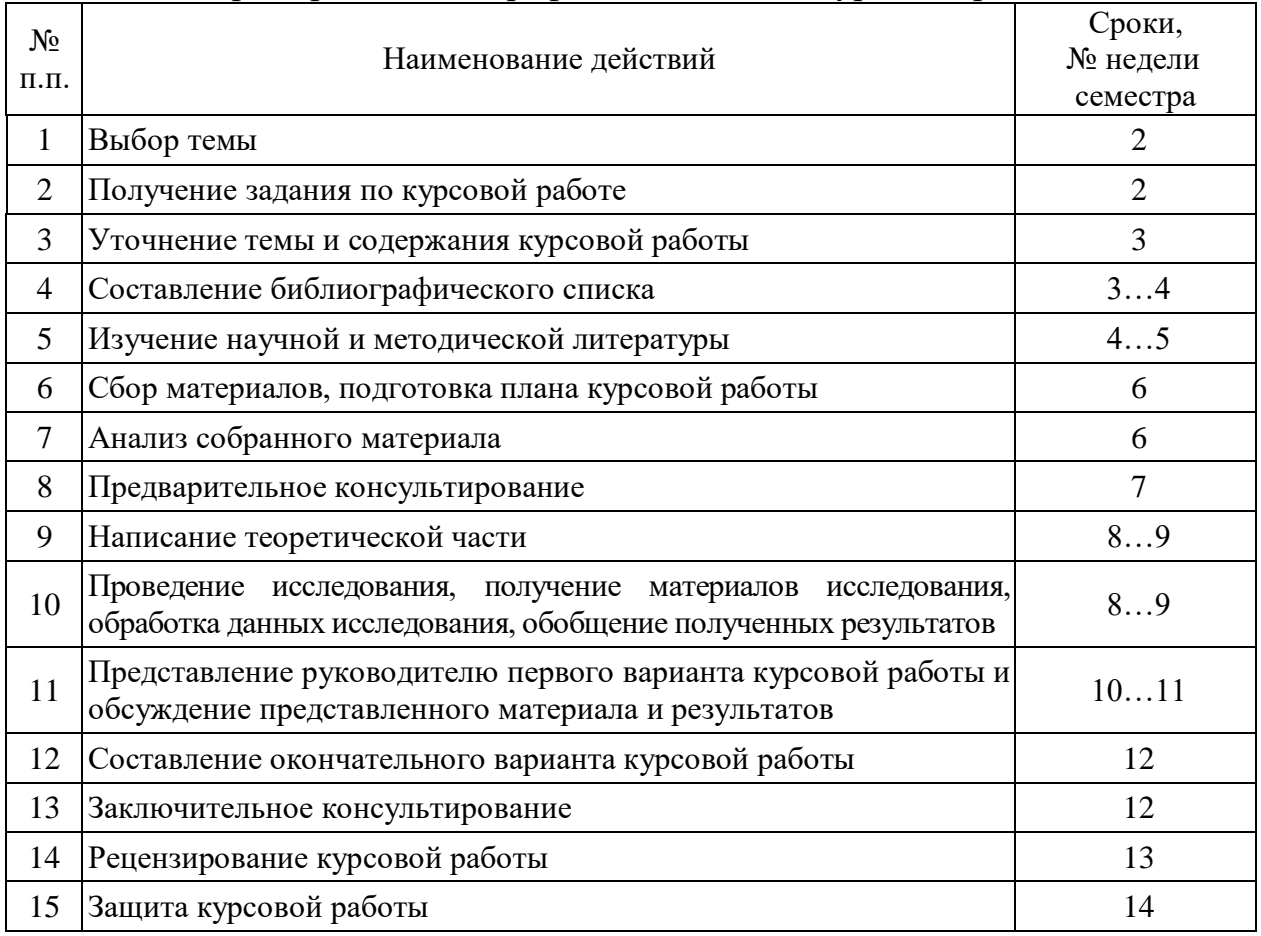

 Для студентов заочной формы обучения выполнение КР проводится в соответствии с календарным учебным графиком

# **4.4 Требования к разработке структурных элементов курсовой работы**

4.4.1 Разработка введения

Во введении студент обосновывает актуальность избранной темы курсовой работы, раскрывает ее теоретическую и практическую значимость, формулирует цель и задачи исследования, а также приводит краткое описание единых серий асинхронных двигателей, тем самым анализируя уровень разработанности вопроса темы в теории и практике по литературным данным. Излагая содержание публикаций других авторов, необходимо обязательно давать ссылки на них*.*

4.4.2 Разработка основной части курсовой работы

В процессе выполнения курсовой работы студент должен изучить следующие вопросы:

- Расчёт численности обслуживающего персонала.
- Расчёт численности инженерно-технических работников.

Определение резервного запаса электрооборудования для КТП 10/0,4 кВ, в том числе силовых трансформаторов мощностью 25, 40, 63, 100 и 160 кВ ∙ А.

- Расчёт резервного эксплуатационного и аварийного запаса материалов для линий электропередачи.
- Определение потребности в технике для обслуживания РЭС.
- Расстановка секционирующих разъединителей и выключателей на ВЛ 10 кВ, изображённых на карте-схеме электрифицируемого района.
- Выбор электроснабжения для обеспечения потребителей I и II категорий надёжным питанием электроэнергией.

*Раздел 1***.**Расчет численности обслуживающего персонала РЭС

Задача обеспечения оптимальной эксплуатации может быть решена при правильном расчете численности обслуживающего персонала. Функции персонала:

- оперативное и техническое обслуживание опор и проводов ВЛ 0,38-10 кВ;
- ремонт и техническое обслуживание кабельных линий;
- ремонт, оперативное и техническое обслуживание ТП 10/0,4 кВ.

Для определения численности обслуживающего персонала рассчитывают следующие показатели:

суммарную длину ВЛ 0,38 кВ и ВЛ 10 кВ в РЭС (км);

- площадь, охватываемую сетями РЭС (км');
- плотность распределительных сетей 0,38 и 10 кВ (км/км<sup>2</sup>).

В процессе расчета принимают следующие допущения:

- в РЭС входят *N*районных трансформаторных подстанций (РТП) 110/10 кВ с электрическими сетями, изображенными на карте-схеме;
- суммарные длины ВЛ 0,38 кВ и ВЛ 10 кВ в РЭС одинаковы.

#### Порядок расчета

1. Расчет суммарной длины распределительных воздушных линий 10 и 0,38 кВ, приходящейся на одну РТП 110/10 кВ:

 $l_{10 \text{ kB}} = l_{10 \text{ kB}(\text{cm})} \cdot M \text{ km}$  (1)

 $l_{38 \text{ kB}} \approx l_{10 \text{ kB}}$  (2) где М - масштаб карты-схемы района электроснабжения, приведенный в таблице 1.

2. Определение суммарной длины ВЛ 10 кВ, приходящейся на все РТП 110/10 кВ РЭС:

 $l_{\Sigma \text{ BJ1 10} \kappa \text{B}} = l_{10 \text{ }\kappa \text{B}} N_{\text{PT} \Pi 110/10 \text{ }\kappa \text{B}}$ , KM (3)

где  $N_{\text{PTII110/10 kB}}$  - количество РТП 110/10 кВ в РЭС, определяемое по таблице 1.

3. Расчет суммарной длины ВЛ 0,38 кВ, приходящейся на все ТП 10/0,38 кВ РЭС:

 $l_{\Sigma \text{ B,I} 0.38 \text{ K}} \approx l_{\Sigma \text{ B,I} 10 \text{ K}}$ , KM. (4)

4. Расчет площади, охватываемой сетями одной РТП 110/10 кВ:  $F = F_{\text{cm}^2} \cdot M^2$ , км<sup>2</sup> (5) где F<sub>CM</sub><sup>2</sup>- площадь, охватываемая сетями одной РТП 110/10 кВ (определяют по карте-схеме в квадратных сантиметрах).

5. Определение площади территории РЭС:  $F_{\text{PBC}} = F \cdot N_{\text{PTII110/10} \text{KB}}$ , KM/KM<sup>2</sup>  $(6)$ 

6. Определение плотности распределительных сетей 0,38 и 10 кВ:  $\sigma = \frac{l_{\Sigma\text{ BJ1 0,38 }\text{KB}}+l_{\Sigma\text{ BJ1 10 }\text{KB}}}{E=4.0^{-3}}$  $F_{\text{P3C}}$ ∙10<sup>-3</sup> , км/км $^2$ (7)

7. Расчет численности рабочих по оперативному и техническому обслуживанию опор ВЛ 0,38 и ВЛ 10 кВ.

Техническое обслуживание опор производят с целью предупреждения аварий, а оперативное - для ее скоростного устранения. При оперативном и техническом обслуживании проводят систематические осмотры, проверки и измерения технического состояния опор, обращая внимание на наклон опор

поперек и вдоль линии, проседание грунта у оснований опор, отсутствие в креплениях деталей опор болтов и гаек, трещин сварных швов, а также на степень загнивания деревянных деталей опор, их обгорание и расщепления.

При осмотре опор ЛЭП определяют состояние номеров (табличек на опорах), соответствие нумерации линий фактической, наличие предупредительных плакатов по технике безопасности, количество и ширину трещин железобетонных опор, ослабление и повреждение оттяжки опор, наличие на опорах птичьих гнезд.

Если при обходе опор ЛЭП выявлены дефекты аварийного характера, то оперативно-выездная бригада должна устранить их. Численность рабочих, занимающихся оперативным и техническим обслуживанием опор, зависит от номинального напряжения линии, плотности распределительной сети, материала опор и может быть определена по данным таблицы 7.

| Материал опор                   | Номинальное<br>напряжение | Плотность распределительных сетей 3, км/км <sup>2</sup> |         |            |  |  |  |
|---------------------------------|---------------------------|---------------------------------------------------------|---------|------------|--|--|--|
|                                 | $U_{H}$ , $KB$            | Менее 600                                               | 6001200 | Более 1200 |  |  |  |
|                                 | 10,00                     | 0,93                                                    | 0,84    | 0,76       |  |  |  |
| Железобетонные                  | 0,38                      | 1,05                                                    | 0,94    | 0,85       |  |  |  |
| Деревянные на<br>железобетонных | 10,00                     | 1,01                                                    | 0,91    | 0,82       |  |  |  |
| приставках                      | 0,38                      | 1,17                                                    | 1,05    | 0,95       |  |  |  |
|                                 | 10,00                     | 10,2                                                    | 0,92    | 0,83       |  |  |  |
| Деревянные                      | 0,38                      | 1,20                                                    | 1,08    | 0.98       |  |  |  |

Таблица 7–Численность рабочих по оперативному и техническому обслуживанию сетей 0,38 10 кВ (на 100 км)

По данным таблицы 1 определяют численность рабочих, необходимых для обслуживания линий, на основании расчета длины линий с деревянными (д), деревянными на железобетонных приставках (д +ж/б) и железобетонными (ж/б) опорами:

$$
l_{\Pi 0,38} = \frac{l_{\Sigma B\pi - 0,38\kappa B}}{100} \cdot Z_{\Pi 0,38};
$$
  
\n
$$
l_{\Pi + \kappa/6 10} = \frac{l_{\Sigma B\pi - 0,38\kappa B}}{100} \cdot Z_{\Pi 0,38};
$$
  
\n
$$
l_{\Pi + \kappa/6 10} = \frac{l_{\Sigma B\pi - 0,38\kappa B}}{100} \cdot Z_{\Pi + \kappa/6 10};
$$
  
\n
$$
l_{\Pi + \kappa/6 0,38} = \frac{l_{\Sigma B\pi - 0,38\kappa B}}{100} \cdot Z_{\Pi + \kappa/6 0,38};
$$
  
\n
$$
l_{\kappa/6 10} = \frac{l_{\Sigma B\pi - 10\kappa B}}{100} \cdot Z_{\kappa/6 10};
$$
  
\n(8)

 $l_{\pi/6\,0,38} =$  $l_{\Sigma\; \mathrm{B} \mathrm{J} \mathrm{I}-\mathrm{0,38\mathrm{kB}}}$  $\frac{100}{100}$   $\cdot$   $Z_{\pi/6\,0,38}$ 

где  $Z_{10}$ ,  $Z_{\text{A}}$ <sub>0,38</sub>,  $Z_{\text{A}+\text{K}/610}$ ,  $Z_{\text{A}+\text{K}/60,38}$ ,  $Z_{\text{K}/610}$ ,  $Z_{\text{K}/60,38}$ - соответственно количество в процентах деревянных, деревянных на железобетонных приставках и железобетонных опор на ВЛ 0,38 кВ и ВЛ 10 кВ;

$$
n_{\Sigma \text{ onop}} = \frac{l_{\Pi 10} \cdot n_{\Pi 10}}{100} + \frac{l_{\Pi 0.38} \cdot n_{\Pi 0.38}}{100} + \frac{l_{\Pi + \pi/6 10} \cdot n_{\Pi + \pi/6 10}}{100} + \frac{l_{\Pi + \pi/6 0.38} \cdot n_{\Pi + \pi/6 0.38}}{100} + \frac{l_{\pi/6 10} \cdot n_{\pi/6 0.38}}{100} + \frac{l_{\pi/6 10} \cdot n_{\pi/6 0.38}}{100} + \frac{l_{\pi/6 0.38} \cdot n_{\pi/6 0.38}}{100} + \frac{l_{\pi/6 0.38} \cdot n_{\pi/6 0.38}}{100} + \frac{l_{\pi/6
$$

где  $n_{A10}$ ,  $n_{A0,38}$ ,  $n_{A+\kappa/610}$ ,  $n_{A+\kappa/60,38}$ ,  $n_{\kappa/610}$ ,  $n_{\kappa/60,38}$ , - соответственно численность рабочих, необходимых для обслуживания В Л 10 кВ и ВЛ 0,38 кВ с деревянными, деревянными на железобетонных приставках и железобетонными опорами (см. табл. 4).

8. Расчет численности рабочих по оперативному и техническому обслуживанию ТП 1/0,4 кВ.

К оперативному и техническому обслуживаньям ТП 10/0,4 кВ относятся периодические и внеочередные осмотры, контроль за техническим состоянием и устранение неисправностей, приводящих к выходу из работы ТП 10/0,4 кВ. При осмотре подстанции проверяют: уровень и температуру масла, чистоту и целостность изоляторов, состояние контактов и приводов, газового реле, температуру поверхности трансформатора, наличие шумов в трансформаторе, состояние релейной защиты и разрядников. Техническое обслуживание включает в себя наружный осмотр и устранение внешних дефектов подстанции, окраску корпуса ТП, спуск грязи из расширительного бочка трансформатора и доливку масла после этого, проверку спускного крана и уплотнения вокруг него, проверку системы охлаждения трансформатора, релейной защиты, разрядников, взятие пробы масла, измерение параметров трансформаторов и их испытание.

Число рабочих для проведения оперативного и технического обслуживания ТП 10/0,4 кВ определяют по формуле:

 $n_{\Sigma \; \text{TII}} = \frac{N_{\text{TI I 10/0,4 \: KB}} \cdot n_{\text{TI I 10/0,4 \: KB}}}{100}$ 

 $(10)$ 

100 где  $N_{\text{TH 10/0.4}\,\text{kB}}$  - количество ТП 10/0,4 кВ в РЭС (определяется по карте варианта задания),  $n_{\text{TH 10/0,4 KB}}$  - число рабочих, определяемое по данным таблины 8.

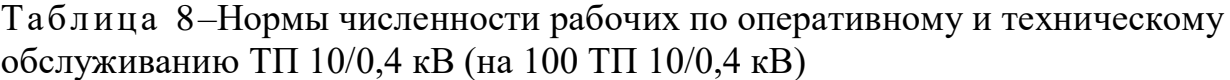

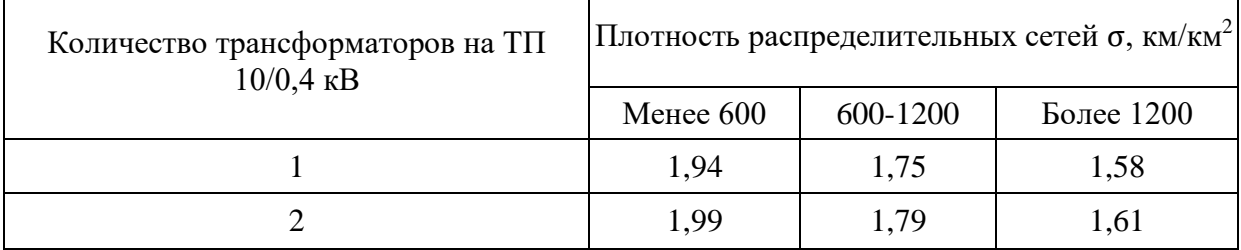

9. Расчет численности рабочих по ремонту и техническому обслуживанию кабельных линий.

Техническое обслуживание кабельных линий заключается в проверке состояния муфт в кабельных колодках и кабеля в коллекторе, надзоре за земляными работами, выполняемыми сторонними организациями вблизи кабельных линий. Неправильная эксплуатация кабельной линии может повлечь нарушения нормальной работы электрической сети. Устранение аварийных ситуаций в РЭС - обязанность бригады электромонтеров, специализирующихся на ликвидации аварий в кабельных линиях и оснащенных необходимым для этого оборудованием. Норма численности рабочих по ремонту и техническому обслуживанию кабельных линий приведена в таблице 9.

Таблица 9–Норма численности рабочих по ремонту и техническому обслуживанию кабельных линий (на 100 км)*.*

| Номинальное напряжение<br>кабельной линии, кВ | Численность рабочих<br>на 100 км кабельной линии $(n_{K,\pi})$ |
|-----------------------------------------------|----------------------------------------------------------------|
|                                               |                                                                |
| ).38                                          | .,64                                                           |

Число рабочих, необходимых для ремонта и технического обслуживания кабельных линий (КЛ) напряжением 0,38 и 10 кВ, определяют по таблице 6 и формуле:

 $n_{\Sigma\text{~KJI}}=\frac{l_{\text{KJI}-0,38\text{~kB}}\cdot n_{\text{KJI}-0,38\text{~kB}}}{100}$  $\frac{1}{100} + \frac{l_{\text{KJI-10\,KB}} \cdot n_{\text{KJI-10\,KB}}}{100}$ 100  $(11)$ где $l_{KJ-0,38 \text{ KB}}$  и  $l_{KJ-10 \text{ KB}}$  – соответственно длина КЛ 0,38 кВ и 10 кВ;  $n_{KJ-0,38\text{ KB}}$  и  $n_{KJ-10\text{ KB}}$  – число рабочих, определяемое из таблицы 6.

10.Расчет численности рабочих по ремонту и техническому обслуживанию ВЛ 0,38 кВ и ВЛ 10 кВ.

Система эксплуатационного обслуживания ВЛ включает техническое обслуживание и ремонт.

К техническому обслуживанию ВЛ относятся работы по систематическому и своевременному предохранению отдельных конструкций и деталей от преждевременного износа путем проведения профилактических измерений и устранения мелких повреждений и неисправностей. К таким работам относятся:

обходы и осмотры ВЛ;

- установка, замена и осмотр трубчатых разрядников;
- измерение сопротивления болтовых и плашечных соединений проводов;
- проверка тяжения в оттяжках опор;
- работы и измерения, связанные с проверкой конструктивных элементов ВЛ при приемке их в эксплуатацию;
- надзор за работами, проводимыми вблизи линий электропередачи сторонними организациями;
- измерения и испытания, проводимые на линиях и направленные па повышение уровня их технического обслуживания;
- выполнение мероприятий, связанных с охраной линий:вырубка отдельных деревьев (угрожающих разрастанием в сторону BJIна недопустимые расстояния), обрезка сучьев на отдельных деревьях, расчистка участков трассы от кустарника;
- замена нумерации опор и предупредительных плакатов.

К ремонту ВЛ относятся мероприятия по устранению неисправностей, обнаруженных при осмотре линии, т е. ремонт проводов и тросов, замена дефектных изоляторов и др.

Ниже приведены формула и таблица для определения численности рабочих по ремонту и техническому обслуживанию BJI, без учета числа рабочих, необходимых для обслуживания опор:

$$
n_{\Sigma\,BI} = \frac{l_{\Pi\,10}\cdot n_{\Pi\,10}}{100} + \frac{l_{\Pi\,0.38}\cdot n_{\Pi\,0.38}}{100} + \frac{l_{\Pi+{\rm x/6}\,10}\cdot n_{\Pi+{\rm x/6}\,10}}{100} + \frac{l_{\Pi+{\rm x/6}\,10}\cdot n_{\Pi+{\rm x/6}\,0.38}\cdot n_{\Pi+{\rm x/6}\,0.38}}{100} + \frac{l_{{\rm x/6}\,10}\cdot n_{{\rm x/6}\,10}}{100} + \frac{l_{{\rm x/6}\,0.38}\cdot n_{{\rm x/6}\,0.38}}{100}.
$$

где  $n_{\text{I}}_{10}$ ,  $n_{\text{I}}_{0.38}$ ,  $n_{\text{I+} \times 610}$ ,  $n_{\text{I+} \times 60.38}$ ,  $n_{\text{K}/610}$ ,  $n_{\text{K}/60.38}$ , - соответственно число рабочих по ремонту и техническому обслуживанию BJI 10 кВ и BJI 0,38 кВ с деревянными, деревянными на железобетонных приставках и железобетонными опорами, определяемое по таблице 10.

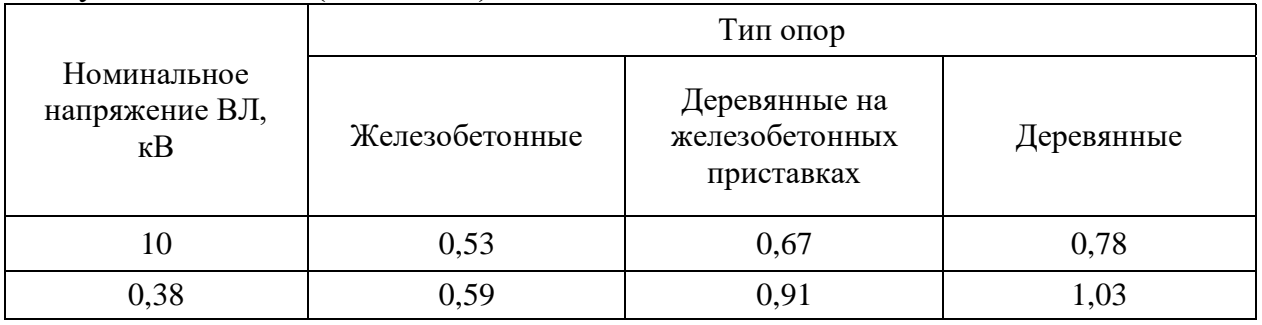

Таблица 10–Нормы численности рабочих по ремонту и техническому обслуживанию ВЛ (на 100 км)

11.Расчет численности рабочих по ремонту ТП 10/0,4 кВ и распредели тельных пунктов на 10 кВ.

Основной задачей ремонта ТП 10/0,4 кВ и распределительных пунктов 10 кВ является обеспечение надежной работы оборудования и режимов работы оборудования в соответствии с его техническими параметрами.

Расчет численности рабочих, необходимых для такого ремонта, производят по формуле:

 $n_{p.n}=\frac{N_{\mathrm{TH1}}\cdot n_{\mathrm{TH1}}}{100}$  $\frac{11 \cdot n_{\text{TH1}}}{100} + \frac{N_{\text{TH2}} \cdot n_{\text{TH2}}}{100}$  $\frac{12 \cdot n_{\text{TI2}}}{100} + \frac{N_{\text{CB}} \cdot n_{\text{CB}}}{100}$  $\frac{100}{100} + \frac{N_{BH} \cdot n_{BH}}{100}$ 100 (13) где -  $N_{CB}$ ,  $N_{BH}$ ,  $N_{TH1}$ ,  $N_{TH2}$  -соответственно количество секционирующих выключателей (СВ) и АВР, выключателей нагрузки (ВН), ТП 10/0,4 кВ с одним и двумя трансформаторами,  $n_{CR}$ ,  $n_{RH}$ ,  $n_{TH1}$ ,  $n_{TH2}$  - соответственно нормы численности рабочих по обслуживанию распределительных пунктов, определяемые по таблице 11.

Таблица 11- Нормы численности рабочих по ремонту ТП 10/0,4 кВ и распределительных пунктов на 10 кВ (на 100 шт.)

| Распредели-<br>тельный пункт                                        | ТП с одним<br>трансформатором | ТП с двумя<br>трансфор-<br>маторами | CB и ABP | Выключатели<br>нагрузки |
|---------------------------------------------------------------------|-------------------------------|-------------------------------------|----------|-------------------------|
| Количество<br>рабочих на<br>$100$ распре-<br>делительных<br>ПУНКТОВ | 0,87                          | 1,13                                | 0,96     | 0,55                    |

12.Численность обслуживающего персонала РЭС определяют с учетом поправочных коэффициентов.

При определении числа рабочих, обеспечивающих надежную эксплуатацию электрических сетей, учитывают местонахождение РЭС, разветвленность и длину его электрических сетей, а также сложность проводимой работы. Для учета этих параметров используют поправочные коэффициенты.

А. Коэффициент *К*<sup>1</sup> от географического расположения РЭС. Например, для Московской области:

*К*1 = 1,03 (табл. 1 и 2); *К*1 = 1,06 (табл. 3, 4 и 5).

Б. Коэффициент *К<sup>2</sup>* учитывает трудозатраты на переезды оперативной бригады. Он зависит от среднего расстояния от ремонтной базы до места производства работ. Если это расстояние в пределах 15...20 км: *К<sup>2</sup>* = 1,00 (табл. 1 и 2);

*К<sup>2</sup>* = 1,22 (табл. 3,4 и 5).

В. Коэффициент К<sub>3</sub> учитывает объем проводимых работ, определяется по таблице 12.

| Число рабочих | Таблицы 1 и 2 | Таблицы 3, 4 и 5 |
|---------------|---------------|------------------|
| До 70         | 1,10          | 1,05             |
| 70,80         | 1,09          | 1,05             |
| 8090          | 1,07          | 1,04             |
| 90 100        | 1,05          | 1,03             |
| 100JI0        | 1,03          | 1,02             |
| $\Pi$ O 120   | 1,01          | 1,01             |
| >120          | 1,00          | 1,00             |

Таблица 12 - Значения поправочного коэффициента К<sub>3</sub> к данным таблиц  $3...5, 7...8.$ 

Суммарное число рабочих, необходимых для эксплуатации электрических сетей РЭС, с учетом поправочных коэффициентов равно (величину  $n_p$ необходимо округлить до ближайшего большего целого значения):

 $n_p = n_{pa604\mu x 1} + n_{pa604\mu x 2} + n_{pa604\mu x 3} + n_{pa604\mu x 4} + n_{pa604\mu x 5}$  $(14)$ 

 $n_{\text{na6094}x1} = n_{\text{onop}} \cdot K_1 \cdot K_2 \cdot K_3;$ где

 $n_{\text{pa6ouux 2}} = n_{\text{TI}} \cdot K_1 \cdot K_2 \cdot K_3;$ 

 $n_{\text{pa6ouux 3}} = n_{\text{KJ}} \cdot K_1 \cdot K_2 \cdot K_3;$ 

 $n_{\text{na6}$ oyux 4 =  $n_{\text{BH}} \cdot K_1 \cdot K_2 \cdot K_3$ ;

 $n_{\text{pa6}$ очих 5 =  $n_{\text{p.n.}} \cdot K_1 \cdot K_2 \cdot K_3$ ;

Раздел 2. Расчет численности инженерно-технических работников

Основные обязанности работников, запятых эксплуатацией электрических сетей, - обеспечение бесперебойного электроснабжения потребителей и качества электрической поддержание нормируемого энергии при минимальных затратах. Главным структурным подразделением в системе Минтопэнерго РФ, занимающимся эксплуатацией электрических сетей, является предприятие электрических сетей (ПЭС), которое выполняет ремонтно-эксплуатационное обслуживание, работы по реконструкции и строительству новых подстанций и линий (см. рис. 1 и 2). Ремонтноэксплуатационное обслуживание производится в соответствии с правилами технической эксплуатации и заводскими инструкциями по эксплуатации данного вида оборудования. Эксплуатационные работы - это ревизия и осмотры оборудования, техническое обслуживание оборудования, зданий и сооружений. Техническое обслуживание и ремонт осуществляются на основе перспективных, годовых и месячных планов работ.

Предприятие электрических сетей имеет следующие подразделения:

• район (или участок) электрических сетей (РЭС) - производственное подразделение, обслуживающее все (или часть) электроустановки на закрепленной за ним территории. Это подразделение занимается обслуживанием линий электропередачи напряжением 0,38, 10 кВ и трансформаторных пунктов 10/0,4 кВ, а в ряде случаев линий 35, 110 кВ и подстанций более высоких напряжений. Примерная структура РЭС приведена на рисунке 3:

- служба производственное специализированное подразделение, централизованно выполняющее производственные функции (например: служба линий занимается всеми вопросами, связанными с эксплуатацией линий 35 кВ и выше; служба подстанций - эксплуатацией и оперативным обслуживанием подстанций 35 кВ и выше);
- отдел функциональное подразделение, специализированное на выполнении определенной функции управления предприятием (например, планово-экономический отдел, занимающийся вопросами экономической стратегии и анализа деятельности предприятия).

Границы обслуживания РЭС устанавливают исходя из протяженности воздушных и кабельных линий, числа подстанций и условий эксплуатации с учетом административного районирования.

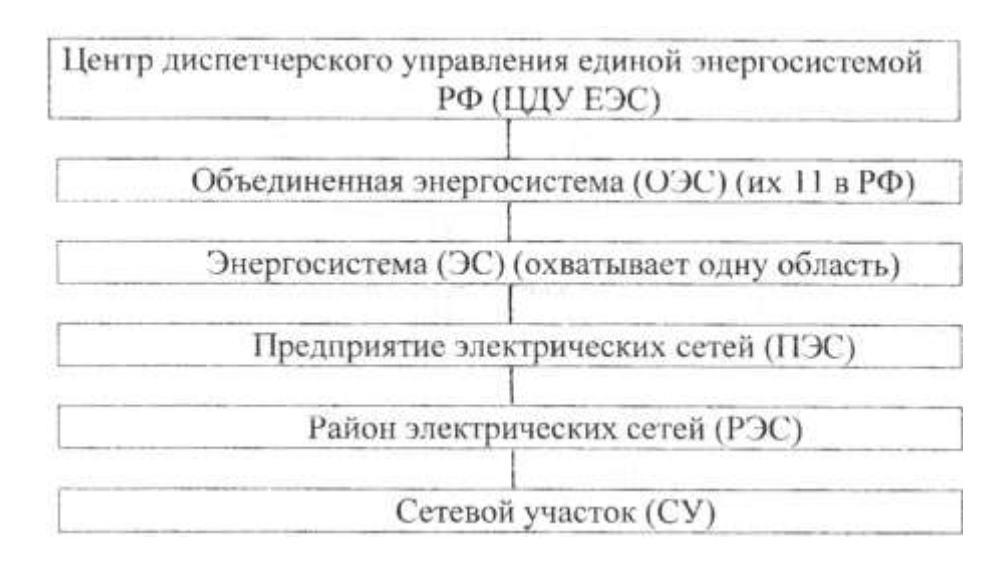

Рисунок 2– Структурные подразделения Минтопэнерго Российской Федерации

Инженерно-технические работники РЭС:

- начальник РЭС;
- заместитель начальника РЭС (главный инженер);
- старший диспетчер;
- диспетчеры;
- инженеры;
- заведующий гаражом; начальник мастерских; старшие мастера; мастера;
- начальник группы энергосбыта (энергоучет);
- начальник производственно-технической группы;
- начальник группы релейной защиты и телемеханики.

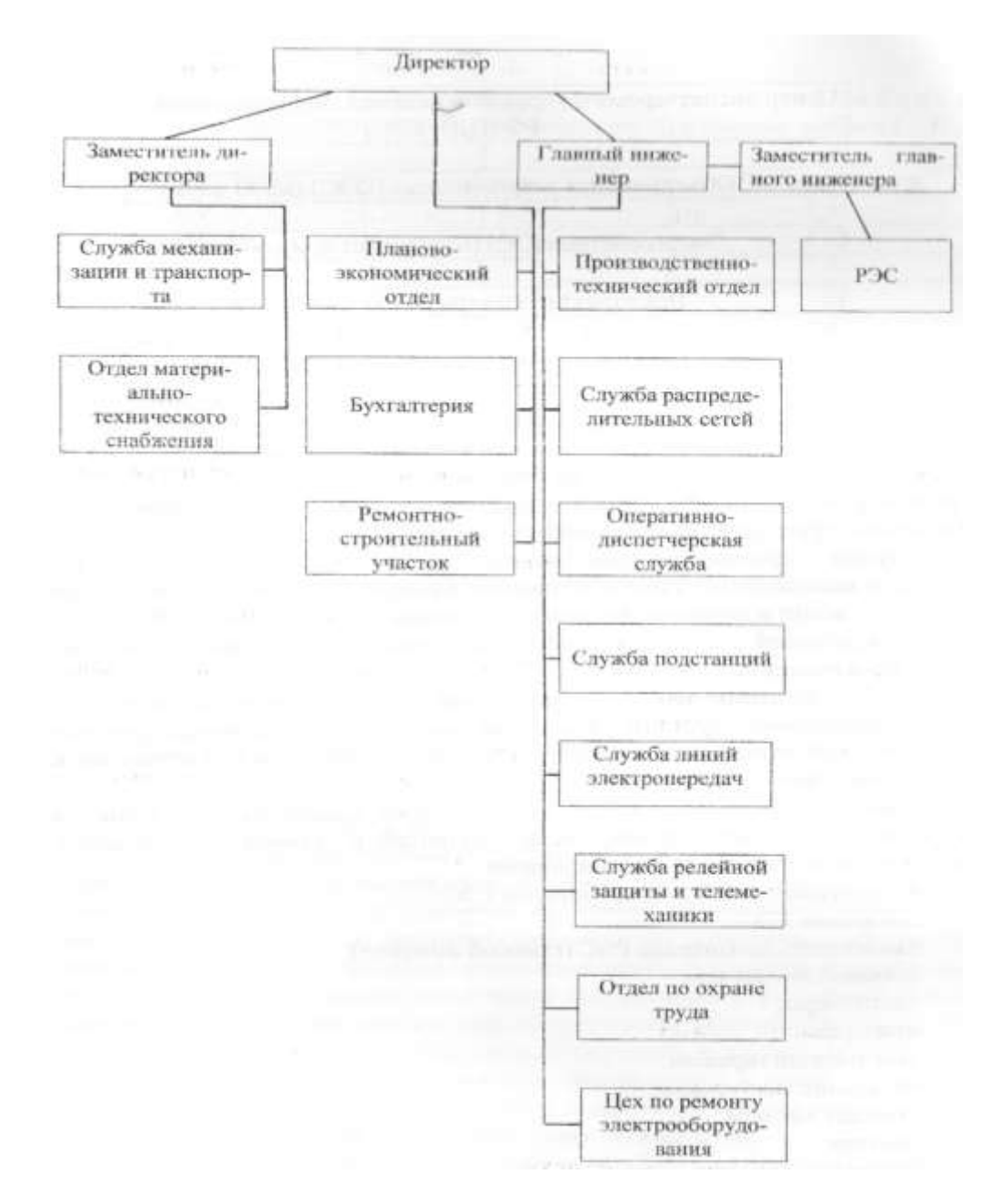

Рисунок 3- Структурные подразделения предприятия электрических сетей

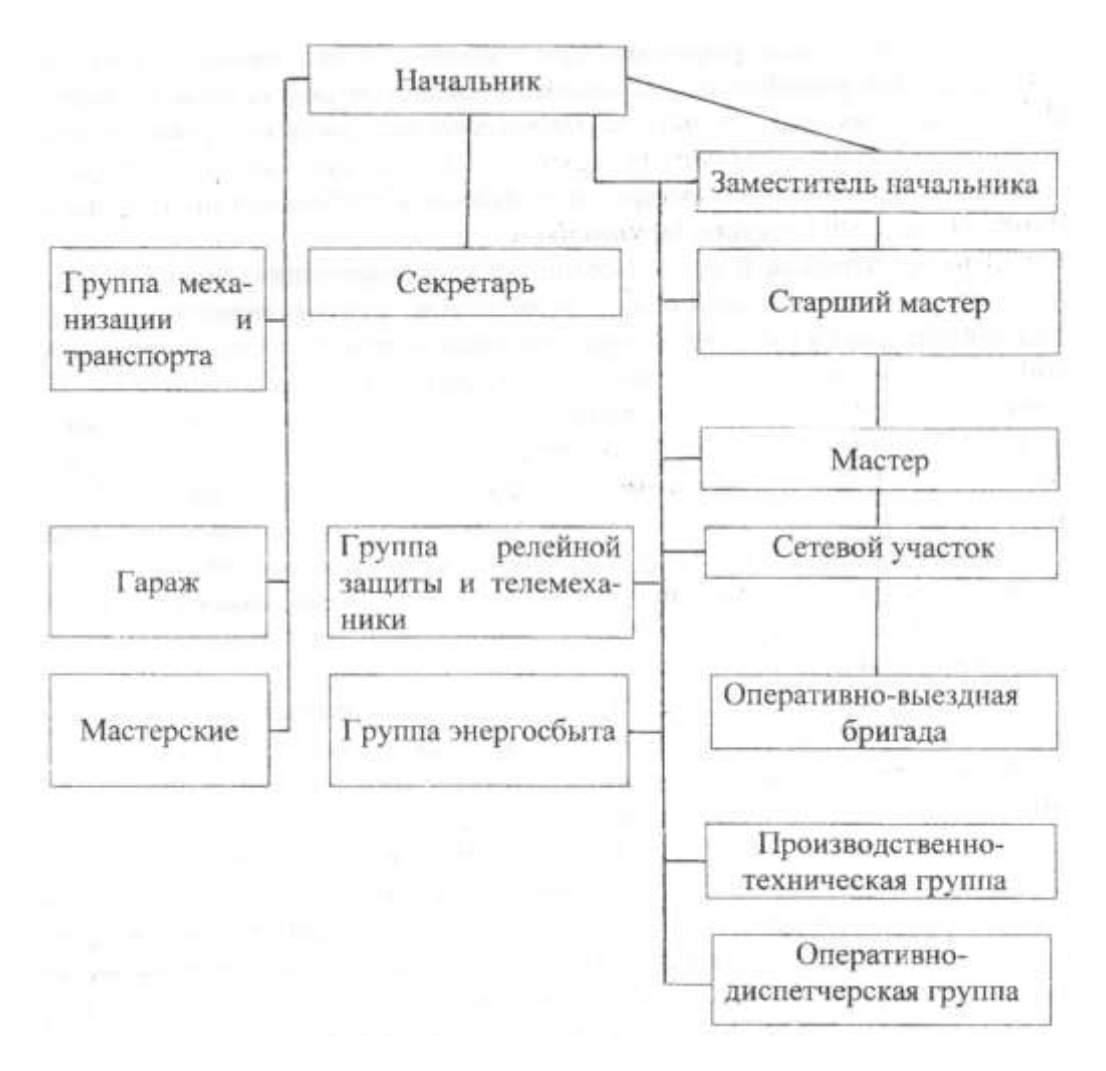

Рисунок4– Структура района электрических сетей

Численность *MTP* в *P*ЭС определяют по формуле:  
\n
$$
n_{\text{MTP}} = \frac{n_{\Sigma p}}{10} + \frac{l_{\Sigma \text{ BJ} - 0.38 \text{ KB}} + l_{\Sigma \text{ BJ} - 10 \text{ KB}} - 370}{300} + \frac{N_{\text{TII}10/0.4 \text{ KB}}}{150} + K,
$$
\n(15)

где *К* = 1 при площади РЭС более 3 тыс. км<sup>2</sup> ; *К =* 2 при площади РЭС более $10$  тыс. км<sup>2</sup>.

*Раздел* 3. Нормирование ремонта и технического обслуживания электрических сетей.

Основным нормативным документом, предусматривающим организацию эксплуатации электрооборудования в сельском хозяйстве, служит система планово-предупредительных ремонтов электрооборудования сельского хозяйства (ППРЭ с.х.). Она разработана на основе обобщенные результатов исследований, выполненных различными научноисследовательскими организациями, анализа систем НИР, действующих в различных отраслях электроэнергетики, с учетом опыта эксплуатации

21

электрооборудования и требований инструкций заводов-изготовителей электрооборудования.

Этот нормативный документ содержит классификацию условий эксплуатации электрооборудования в сельском хозяйстве, рекомендации но планированию, организации и учету работ при технической эксплуатации оборудования и данные о периодичности, типовом составе работ, трудоемкости и о расходе материалов при техническом обслуживании и ремонте практически всех видов электрооборудования, применяемого в сельских электрических сетях.

Система ППРЭ с.х. включает профилактические мероприятия и предусматривает их выполнение в плановом порядке в строго регламентированные сроки. Настоящей системой предусматривается техническое обслуживание с периодическим контролем, при котором проверка технического состояния электрооборудования осуществляется с установленными объемами и периодичностью.

Структура работ в системе ППРЭ с.х. содержит оперативное и плановое техническое обслуживание, а также текущий и капитальный ремонты. Для некоторых видов электрооборудования предусматривают в качестве профилактических мероприятий осмотр и чистку.

Периодичность технического обслуживания и ремонта в системе ППРЭ с.х. установлена по критерию минимума приведенных затрат за весь срок службы электрооборудования. При обосновании периодичности технического обслуживания учитывается тип оборудования, условия окружающей среды и временные режимы работы оборудования.

Выполнение профилактических работ предусматривает составление графиков технического обслуживания и ремонта (ТО и ТР). Планирование работ в течение года следует осуществлять в размере недельного интервала времени с резервированием примерно 20 % от общего недельного фонда времени на оперативное обслуживание.

Типовой состав работ в системе ППРЭ с.х. приведен практически для всей номенклатуры используемого в сельских электрических сетях электрооборудования. В состав работ для каждого вида электрооборудования включены те операции, которые обеспечивают качественное профилактическое обслуживание. Необходимость выполнения других операций уточняет электротехнический персонал при проведении работ.

Практика применения системы ППРЭ с.х. подтверждает ее высокую эффективность. Строгое выполнение требований этой системы позволяет увеличить срок службы электрооборудования в 2...3 раза и снизить расходы на 25...30%. :

В этом разделе методических указаний по выполнению курсовой работы приведен расчет резервного запаса электрооборудования и материалов для распределительной сети, а также техники для успешного проведения технического обслуживания и ремонтов.

#### Порядок расчета

1. Определяют резервный запас трансформаторов.

Трансформаторы мощностью 25, 40, 63, 100, 160 кВ-Aрезервируются в РЭС, а трансформаторы мощностью 250 кВА и более в энергосистеме. Расчет количества трансформаторов, находящихся в резерве на складе в РЭС, определяют по таблице 13.

Таблица 13 - Резервный запас трансформаторов в РЭС для плановой и аварийной замены

| Количество трансформаторов                                                   | 5              | 21             | 51             | 101      | 151      | 221      | 281      | 351         | 421 |
|------------------------------------------------------------------------------|----------------|----------------|----------------|----------|----------|----------|----------|-------------|-----|
| в РЭС                                                                        | $\cdots$<br>20 | .<br>50        | .<br>100       | .<br>150 | .<br>220 | .<br>280 | .<br>350 | .<br>420    | 520 |
| Количество трансформаторов<br>в РЭС, предназначенных для<br>плановой замены  | 2              | 3              | $\overline{4}$ | 5        | 6        |          | 8        | $\mathbf Q$ | 10  |
| Количество трансформаторов<br>в РЭС, предназначенных для<br>аварийной замены |                | $\overline{2}$ |                | 3        |          |          | 6        | 6           |     |

Примечание. Данные приведены для трансформаторов мощностью от 25 до  $160$  к $B \cdot A$ .

2. Рассчитывают резервный запас оборудования для КТП 10/0,4 кВ. Расчет резервного запаса оборудования для трансформаторных подстанций производят по таблице 8 в зависимости от количества и мощности КТП 10/0,4 кВ в РЭС.

3. Рассчитывают резервный (эксплуатационный) запас материалов для опор ЛЭП.

Один из основных недостатков деревянных опор - подверженность загниванию. Загнивание древесины происходит при влажности 30...60 *%* в подземной части приставок, торцах деталей опор и местах сопряжения деталей, где долго задерживается влага. В РЭС для деревянных опор необходим запас следующих основных материалов: лесоматериалов, изоляторов и катанки, а для железобетонных опор - изоляторов, хомутов и бетона.

| Наименование                                                               | Количество электрооборудования в<br>зависимости от количества КТП 10/0,4 кВ в<br>РЭС, шт. |                |                |                |                |                |                |      |  |
|----------------------------------------------------------------------------|-------------------------------------------------------------------------------------------|----------------|----------------|----------------|----------------|----------------|----------------|------|--|
| электрооборудования                                                        | 1                                                                                         | 11             | 51             | 101            | 201            | 401            | 800            | 1501 |  |
|                                                                            |                                                                                           |                | .              | .              | $\cdots$       |                |                |      |  |
|                                                                            | 10                                                                                        | 50             | 100            | 200            | 400            | 800            | 1500           | 2500 |  |
| Комплект оборудования 10 кВ для КТП                                        |                                                                                           |                |                |                |                |                |                |      |  |
| мощностью до 63 кВ·А                                                       | $\mathbf{1}$                                                                              | $\mathbf{1}$   | $\mathbf{1}$   | $\overline{2}$ | $\overline{2}$ | $\overline{2}$ | 3              | 3    |  |
| Комплект оборудования 10 кВ для КТП<br>мощностью от $100$ до $250$ к $B-A$ | $\mathbf{1}$                                                                              | $\mathbf{1}$   | $\overline{2}$ | $\overline{2}$ | $\overline{2}$ | 3              | $\overline{4}$ | 5    |  |
| Комплект оборудования 0,4 кВ для<br>КТП мощностью до 63 кВ⋅А               | 1                                                                                         | $\overline{2}$ | $\overline{2}$ | 2              | 3              | $\overline{A}$ | 6              | 8    |  |
| Комплект оборудования 0,4 кВ для                                           |                                                                                           |                |                |                |                |                |                |      |  |
| КТП мощностью от 100 до 250 кВ⋅А                                           | 1                                                                                         | $\overline{2}$ | $\overline{2}$ | 3              | 4              | 5              | 7              | 10   |  |
| Разрядники типа РВО-10                                                     | 3                                                                                         | 12             | 13             | 15             | 18             | $\overline{0}$ | 30             | 35   |  |
| Проходные изоляторы                                                        | 3                                                                                         | 17             | 20             | 25             | 40             | 70             | 120            | 190  |  |
| Разъединители                                                              | 3                                                                                         | 6              | 17             | 23             | 55             | 70             | 120            | 190  |  |
| Предохранители и рубильники                                                | 12                                                                                        | 15             | 18             | 25             | 30             | 45             | 50             | 60   |  |
| Автоматы                                                                   | 12                                                                                        | 15             | 25             | 35             | 60             | 110            | 160            | 190  |  |

Таблица 14 - Норма резервного запаса электрооборудования для КТП 10/0,4 кВ в РЭС

Объем эксплуатационного запаса древесины и бетона (м<sup>3</sup>/год) для опор ЛЭП в определяют по следующим формулам.

$$
V_{\mu_{10}} = \frac{V_{\text{aana}} \text{ BJI} - 10 \text{ kB} \text{ c} \text{ lebathu huhu onopamu:}}{100};
$$
\n
$$
V_{\mu_{10}} = \frac{V_{\text{aana}} \text{ A10} \cdot l_{\Sigma \text{ BJI} - 10 \text{ kB}} \cdot K_{\mu_{10}}}{100};
$$
\n
$$
V_{\mu_{10}} = \frac{V_{\text{aana}} \text{ B10} \cdot l_{\Sigma \text{ BJI} - 10 \text{ kB}} \cdot K_{\mu_{10}}}{100}.
$$
\n
$$
V_{\mu_{10}} = \frac{V_{\text{aana}} \text{ A+} \times /610 \cdot l_{\Sigma \text{ BJI} - 10 \text{ kB}} \cdot K_{\mu_{1} + \times /610}}{100};
$$
\n
$$
V_{\mu_{10}} = \frac{V_{\text{aana}} \text{ B10} \cdot l_{\Sigma \text{ BJI} - 10 \text{ kB}} \cdot K_{\mu_{1} + \times /610}}{100}.
$$
\n
$$
V_{\mu_{10}} = \frac{V_{\text{aana}} \text{ B10} \cdot l_{\Sigma \text{ BJI} - 10 \text{ kB}} \cdot K_{\mu_{1} + \times /610}}{100}.
$$
\n
$$
V_{\mu_{10}} = \frac{V_{\text{aana}} \text{ B10} \text{ B1} \text{ B1} \text{ B1} \text{ B1} \times \text{B1} \text{ C} \text{ C1} \times \text{C1} \times \text{C
$$

Для ВЛ 0,38 кВ с деревянными опорами:

$$
V_{\text{A 0,38}} = \frac{V_{\text{3anac }\text{A 0,38}} \cdot l_{\text{2 B/L}} \cdot K_{\text{A 0,38}}}{100};
$$
  

$$
V_{\text{B 0,38}} = \frac{V_{\text{3anac }\text{B 0,38}} \cdot l_{\text{2 B/L}} \cdot K_{\text{2 B/L}} \cdot K_{\text{A 0,38}}}{100}.
$$
 (19)

Для ВЛ 0,38 кВ с деревянными на железобетонных приставках опорами:

$$
V_{\text{A 0,38}} = \frac{V_{\text{3anac }\mu + \kappa/6 0,38} \cdot l_{\Sigma \text{ BJ} - 0,38 \text{ kB}} \cdot K_{\mu + \kappa/6 0,38}}{100};
$$
  
\n
$$
V_{\text{B 0,38}} = \frac{V_{\text{3anac }\text{B 0,38}} \cdot l_{\Sigma \text{ BJ} - 0,38 \text{ KB}} \cdot K_{\mu + \kappa/6 0,38}}{100}.
$$
\n(20)

$$
\text{Q13 BJI 0,38 kB c } \text{ker} \text{G366} \text{to} \text{H44} \text{or} \text{or} \text{G4} \text{or} \text{G4} \text{or} \text{G
$$

Буквенные обозначения формул (16...21) следующие:

 $V_{\text{3amac \, A10}}$ ,  $V_{\text{3amac \, A+ж/610}}$ ,  $V_{\text{3amac \, A}$  0,38,  $V_{\text{3amac \, A+ж/60,38}}$  – соответственно норма запаса древесины для ВЛ 10 кВ и ВЛ 0,38 кВ с деревянными и деревянными на железобетонных приставках опорами (см. табл. 15), м<sup>3</sup>/100 км в год,  $V_{610}$ ,  $V_{6.0,38}$  - соответственно норма запаса бетона для ВЛ 10 кВ и ВЛ 0,38 кВ с деревянными, деревянными на железобетонных приставках и железобетонными опорами (см. табл. 12), м $^{3}/100$  км в год;  $K_{\rm A10}, K_{\rm A+rk/610}, K_{\rm K/610}, K_{\rm A\,0,38},$  $K_{\text{II+} \times \text{16 0.38}}$ ,  $K_{\text{14}}/60.38$  -соответственно доля деревянных, деревянных на железобетонных приставках и железобетонных опор на ВЛ 10 кВ и ВЛ 0,38 кВ, о.е.

4. Определяют резервный (аварийный) запас материалов для опор ЛЭП.

Принято, что по результатам осмотра линий электропередачи в РЭС 9 из 100 опор с элементами загнивания, причем 3 (из 100 опор) подвержены наружному загниванию, 3 - полному внутреннему загниванию и 3 неполному внутреннему загниванию.

На первом этапе расчета определяют количество опор, подлежащих замене. Для этого находят эквивалентный диаметр и по нему определяют время, через которое необходима замена опоры (см. табл. 16).

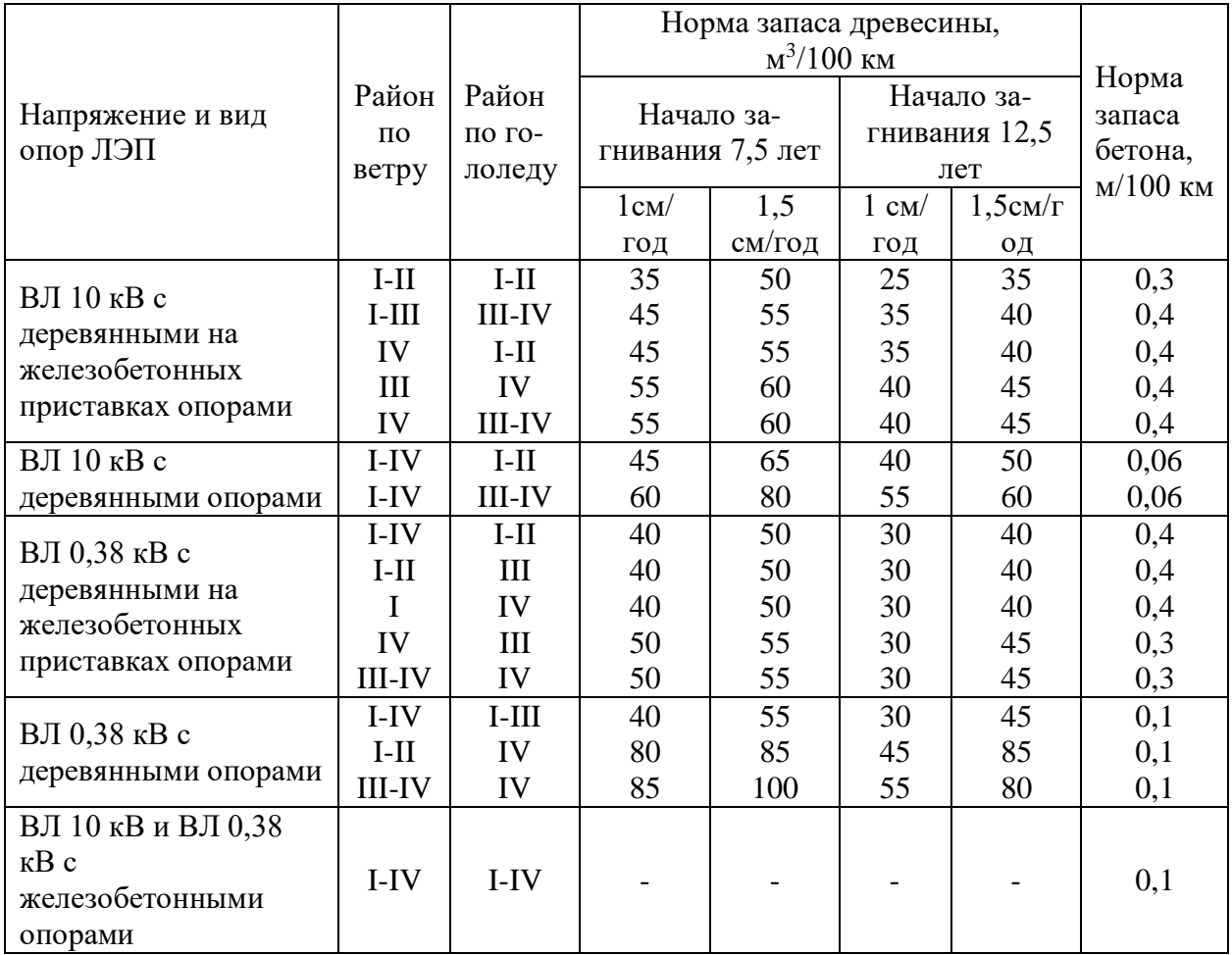

#### Таблица 15 - Нормы эксплуатационного запаса материалов для опор ЛЭП

Таблица 16 - Зависимость времени, через которое необходима замена опоры, от эквивалентного диаметра опоры

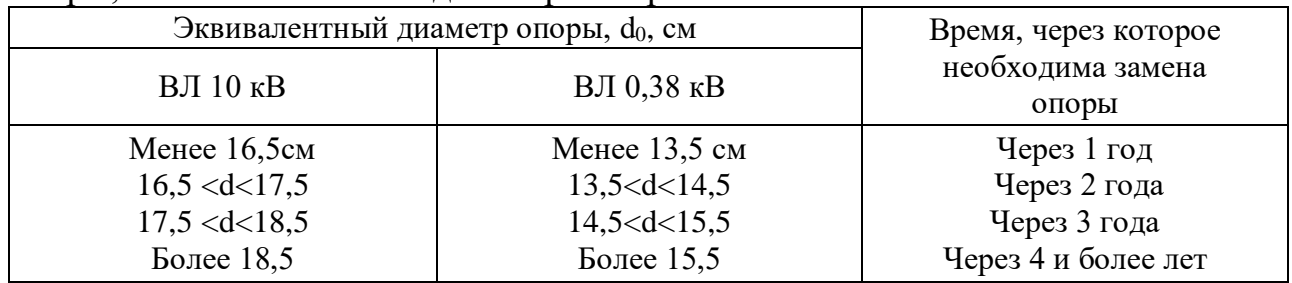

Для опор BJI10 кВ с наружным загниванием эквивалентный диаметр определяют по следующим формулам (в задании таких опор 3, поэтому расчет здесь и ниже проводится 3 раза):

$$
b_{\rm cp} = \frac{b_1 + b_2 + b_3}{3};
$$

 $d_{\rm b} = \mu_{\rm H} + 2b_{\rm cp}$ ,

где  $b_i$ - диаметр наружного загнивания *і* - й опоры (см. рис. 5); Д<sub>н</sub>- наружный диаметр опоры

(22)

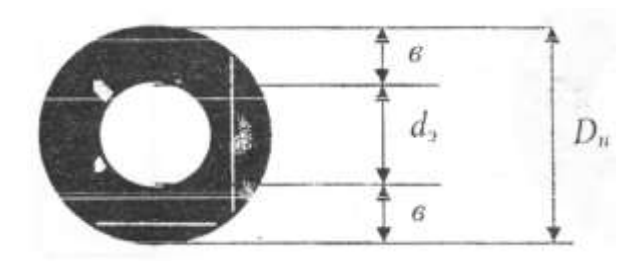

Рисунок5 – Зона наружного загнивания опоры

Для опор BJI 10 кВ с полным внутренним загниванием эквивалентный диаметр определяют по следующим формулам:

$$
A_{cp} = \frac{\bar{a}_1 + \bar{a}_2 + \bar{a}_3}{3};
$$
  
\n
$$
d = \bar{A}_{H} - 2A_{cp};
$$
  
\n
$$
d_3 = \sqrt[3]{\frac{\bar{A}_{H}^4 - d^4}{\bar{A}_{H}}} \cdot K,
$$
\n(23)

где *К -* коэффициент, учитывающий неоднородность древесины в срубе опоры; *a<sup>t</sup> -* диаметр внутреннего загнивания *i*-й опоры (см. рис. 6).

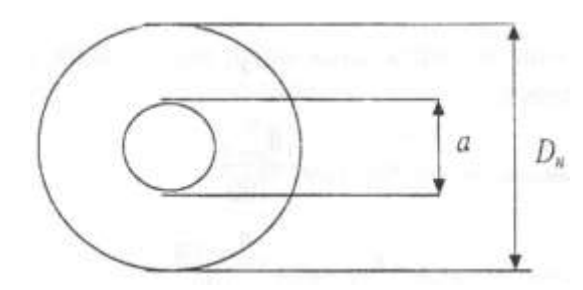

Рисунок6– Зона полного внутреннего загнивания опоры

Для опор BJI 10 кВ с неполным внутренним загниванием (см. рис. 7) эквивалентный диаметр определяют по следующим формулам:

$$
A_{cp} = \frac{a_1 + a_2 + a_3}{3};
$$
  
\n
$$
b_{cp} = \frac{b_1 + b_2 + b_3}{3};
$$
  
\n
$$
d_1 = \mu_{H} - 2A_{cp};
$$
  
\n
$$
d_2 = \mu_{H} - 2b_{cp};
$$
  
\n
$$
d_3 = \sqrt[3]{d_1^3 \frac{\mu_{H}^4 - d^4}{\mu_{H}}} \cdot K.
$$
\n(24)

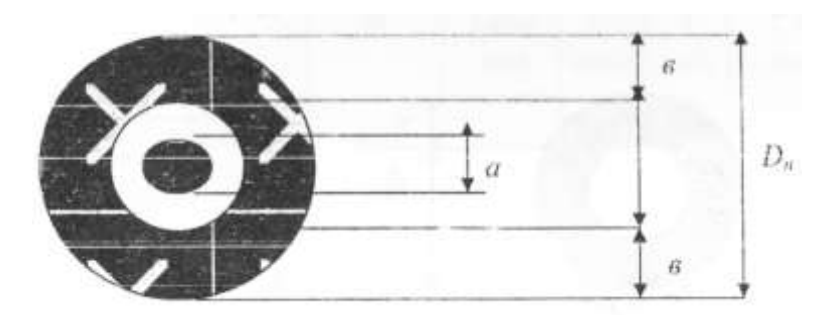

Рисунок7 – Зона неполного внутреннего загнивания опоры

Для опор В Л 0,38 кВ расчет проводят по формулам (22), (23) и (24). Для этого в них подставляются значения, соответствующие опорам В Л 0,38 кВ. Далее определяют объем древесины, необходимый для замены опор ЛЭП по годам.

Для этого рассчитывают количество деревянных опор на В Л 10 кВ и ВЛ 0,38 кВ:

$$
n_{\text{Aep. onop 10}} = l_{\Sigma \text{ BJ} - 10 \text{ kB}} \cdot K_{\text{A 10}} \cdot 13 \frac{\text{onop}}{\text{km}};
$$
\n(25)

 $n_{\rm{qep. onop~0,38}}=l_{\Sigma\rm~BJ-0,38~\kappa B}\cdot K_{\rm{\scriptsize q~0,38}}\cdot30$ опор км .<br>, где 13 и 30 - количество опор на 1 км соответственно для В Л 10 кВ и ВЛ 0,38 кВ.

Затем определяют количество деревянных опор, подлежащих замене на ВЛ 10 кВ и ВЛ 0,38 кВ (по годам):

$$
n_{\text{Henguroqных gep. onop 10}} = n_{\text{qep. onop 10}} \cdot \frac{n_{\text{sam.10}}}{100};
$$
\n
$$
n_{\text{sam.0,38}}
$$
\n(26)

 $n_{\text{\tiny{H}}\text{e}\text{m}}$ игодных дер.опор 0,38  $^{\text{=}}\ n_{\text{\tiny{A}}\text{e}\text{p.}}$ опор 0,38  $^{\text{-}}$  $\frac{100}{100}$ где  $n_{\text{sam.10}}$  и $n_{\text{sam.0,38}}$  - соответственно количество опор из 9 штук на ВЛ 10 кВ и ВЛ 0,38 кВ, подлежащих замене.

Таким образом, объем древесины, необходимый для замены опор В Л 10 кВ и ВЛ-0,38 кВ, равен:

 $V_{\text{qep. onop 10}} = V'_{10} \cdot n_{\text{H} \text{empurogthIX qep. onop 10}};$ 

(27)

 $V_{\text{qep. onop 0,38}} = V'_{0,38} \cdot n_{\text{H} \text{empurogh bX qep. onop 0,38}}$ где  $V^{\prime}{}_{~10}$  - средний объем одной опоры для ВЛ 10 кВ, равный 0,45 м $^3$ ,  $V^{\prime}{}_{~0,38}$  средний объем одной опоры для ВЛ 0,38 кВ, равный 0,35 м<sup>3</sup>.

5. Определяют потребности в технике для обслуживания РЭС.

Существующие нормативы потребности РЭС в машинах, механизмах и транспортных средствах следующие: на 2250 км ВЛ 0,38-10 кВ и450 ТП 10/0,4 кВ должно приходиться:

- 5,94 автомобиля,
- 6,6 специальных механизмов на автомобилях,
- 2,92 тракторов и экскаваторов,
- 6.24 прицепов с механизмами.

С целью определения потребности в технике для обслуживания РЭС рассчитывают коэффициент пересчета:

$$
K_{\text{rep}} = \left(\frac{l_{\Sigma \text{ BJI} - 10 \text{ }\kappa\text{B}} + l_{\Sigma \text{ BJI} - 0.38 \text{ }\kappa\text{B}}}{2250} + \frac{N_{\text{TI10}/0.4 \text{ }\kappa\text{B}}}{450}\right) / 2 \tag{28}
$$

Количество автомобилей в РЭС (при расчете потребности в технике все числа округляются до ближайшего большего):  $n_{\text{ab}} = 5.94 \cdot K_{\text{neb}}.$  (29)

В том числе:

- ГАЗ-66 или ГАЗ-52 2,86 ∙*Кпер;*
- ЗИЛ-131 или УРАЛ-357 или КамАЗ-4320 0,74 Кпер;
- Легковые автомобили 2,34 ∙*Кпср,*

Количество специальных механизмов на автомобилях  $n_{\text{cneu, max.}} = 6.6 \cdot K_{\text{neo}}.$  (30)

В том числе:

- автокраны 1,41  $\cdot K_{\text{neo}}$ ;
- автобусы 1,06  $\cdot K_{\text{ren}}$ ;
- телескопические вышки (АП-17 или АГП-17, h=17м) 0,66  $\cdot$  K<sub>nep</sub>; автогидропогрузчики - 1,29 ·  $K_{\text{rep}}$ ;
- электромеханические мастерские 0,8  $\cdot$ К<sub>пер</sub>;
- электролаборатории на ГАЗ-66 0,69  $\cdot$ К<sub>пер</sub>;
- электролаборатории типа ЛТП-10 0,69  $\cdot$   $K_{\text{men}}$ .

Количество тракторов и экскаваторов  $n_{\text{maxtopo}} = 2.92 \cdot K_{\text{nen}}.$  (31)

В том числе:

- тракторы гусеничные с тяговым усилием 6...10 т 0,66  $\cdot K_{\text{ren}}$ ;
- тракторы колесные Т-150К 1,48  $\cdot$   $K_{\text{min}}$ ;
- тракторы «Беларусь» 0,76  $\cdot K_{\text{ren}}$ .

Количество прицепов с механизмами на их базе

 $N_{\text{input}} = 6.24 \cdot K_{\text{new}}$ , (32)

В том числе:

- автоприцеп одноосный 1,56  $\cdot K_{\text{men}}$ ;
- прицеп тракторный трехосный 1,56  $\cdot$   $K_{\text{nen}}$ ;
- опоровоз саморазгружающийся 0,78 ⋅  $K_{\text{nen}}$ ;
- прицеп с электростанцией  $1,56 \cdot K_{\text{ren}}$ ;
- передвижной компрессор 0,78  $\cdot$   $K_{\text{nen}}$ .

*Раздел* 4. Реконструкция фидеров 10 кВ с целью повышения надежности электроснабжения потребителей.

4.1. Обеспечение потребителей I категории надежным электроснабжением.

К первой категории относятся потребители, перерыв в электроснабжении которых может повлечь за собой опасность для жизни людей, нанести значительный ущерб хозяйству, вызвать повреждение дорогостоящего оборудования (для сельского хозяйства - болезнь и гибель животных) и массовый брак продукции, нарушить сложные технологические процессы и т.п.

Перерыв в электроснабжении потребителей I категории от одного из источников электроэнергии допускается только на время автоматического восстановления питания. Поэтому потребители I категории могут иметь либо сетевое резервирование от ВЛ, питающейся от другой подстанции 110/10 кВ (см. рис. 8), либо местное резервирование от BJI, питающейся от той же подстанции 110/10 кВ, но от другой секции шин 10 кВ (см. рис. 9).

Местное резервирование выполняется в случае, если

l peз $\leq$ l BbIX $+0.5$  km,(33)

где  $l_{\text{BBX}}$  и  $l_{\text{pe}3}$  - длины ВЛ 10 кВ, которые необходимо построить для обеспечения сетевого или местного резервирования (см. рис. 9 и 10).

На рисунке 9 приведены схемы присоединения ТП 10/0,4 кВ, питающей потребителей I-й категории.

4.2. Обеспечение потребителей II-й категории надежным электроснабжением.

Ко второй категории относятся потребители, перерыв в электроснабжении которых приводит к массовому недоотпуску продукции, массовым

простоям рабочих и механизмов, нарушению нормальной деятельности значительного числа городских и сельских жителей.

Нормируемые показатели надежности электроснабжения потребителей второй категории:

n II=( $\tau \leq 0,5$ ч)=2,5 откл⁄год; n II=( $\tau \leq 4$ ч)=2,3 откл⁄год; n<sup>II=(4≤τ≤10ч, P≤120 кВт)=0,2 откл⁄год;(34)</sup> n\_II=(4≤τ≤10ч, Р≤120 кВт)=0,1 откл⁄год.

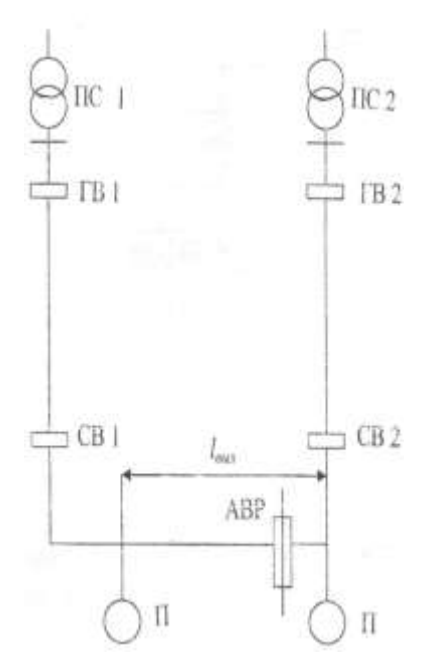

Рисунок 8 – Схема сетевого резервирования

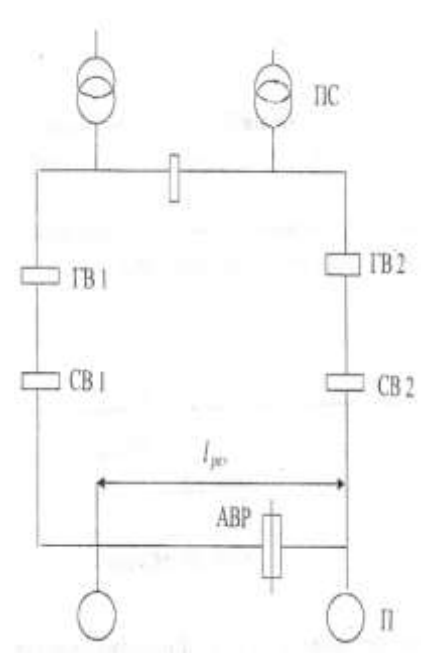

Рисунок9 – Схема местного резервирования

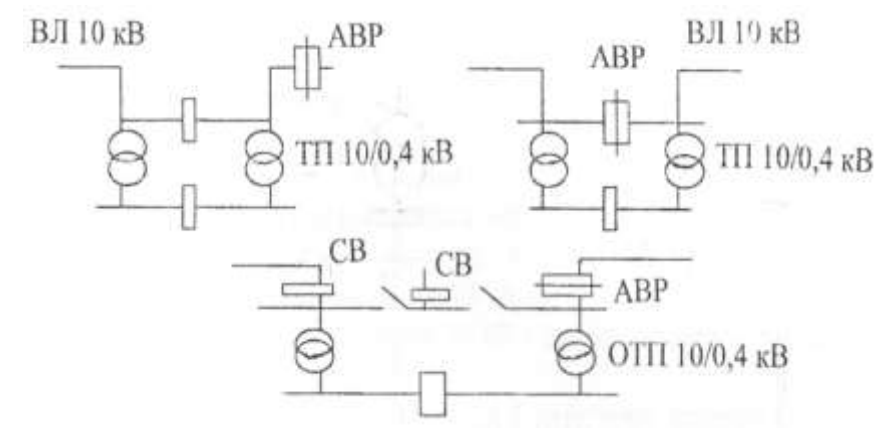

Рисунок10 – Схемы присоединения ТП 10/0,4 кВ, питающей потребителей I-й категории к питающей ВЛ

Для потребителей первой категории с расчетной нагрузкой 120 кВт и более должна применяться схема с двухсторонним питанием, изображенная на рисунке 11.

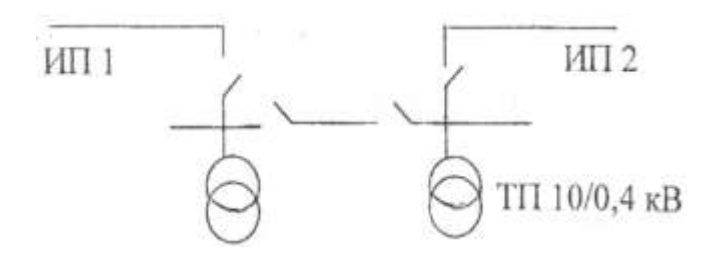

Рисунок 11 – Схема присоединения ТП 10/0,4 кВ. питающей потребителей второй категории с расчетной нагрузкой 120 кВт и более

Допускается присоединение ТП 10/0,4 кВ, питающей потребителей второй категории, по схемам, показанным на рисунках 12 и 13

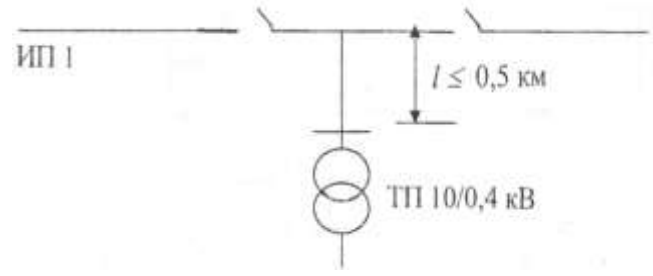

Рисунок 12 – Схема присоединения ТП 10/0,4 кВ, питающей потребителей второй категории, при длине отпайки 0,5 км и менее

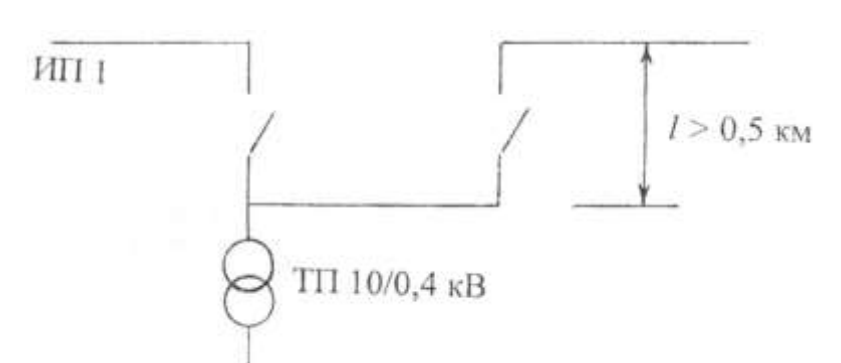

Рисунок 13 – Схема присоединения ТП 10/0, 4 кВ, питающей потребителей второй категории, при длине отпайки менее 0,5 км

Для питания потребителей II категории мощностью Р > 250 кВт следует применять двухтрансформаторные подстанции, а при меньшей мощности - однотрансформаторные.

#### 4.3. Расстановка секционирующих выключателей

Выбор количества секционирующих выключателей производят по номограмме, одна из которых приведена на рис. 14, в зависимости от суммарной длины *l*и суммарной нагрузки ВЛ-10 кВ [8]. Суммарная длина линии между двумя выключателями не должно быть больше 12 км.

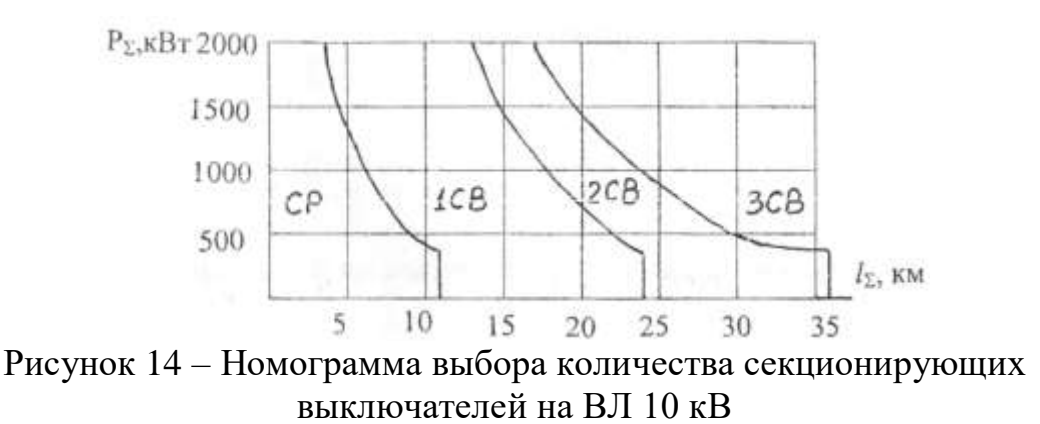

Примерное место размещения устройства автоматического секционирования выбирают между точками, одна из которых делит линию на равные части по длине, а вторая - на равные части по нагрузке.

#### 4.4. Расстановка секционирующих разъединителей

Разъединители в сети с номинальным напряжением, равным 10 кВ устанавливаются на магистрали для ограничения длины участка по 3,5 км, включая ответвления, и на ответвлении при его длине более 2,5 км. На рисунке 15 показана ВЛ 10 кВ с расставленными разъединителями.

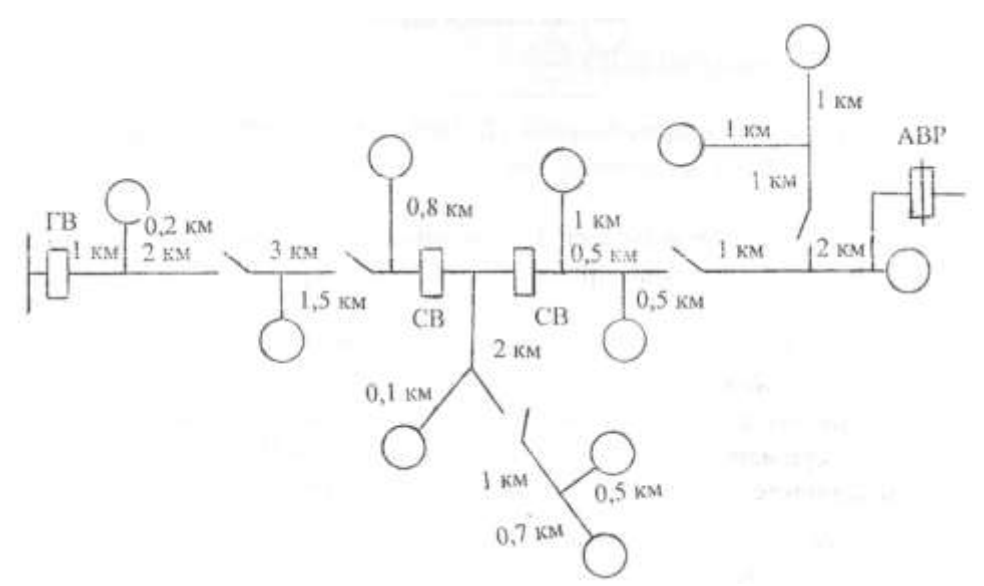

Рисунок 15 – Пример расстановки разъединителей на ВЛ-10 кВ

4.4.3 Разработка заключения

Студент подводит итоги работы и делает выводы по выполненной курсовой работе. Необходимо указать, что разработанная система эксплуатации района электрических сетей соответствует действующей нормативно-технической документации и позволяет обеспечить потребителей качественной и надежной электроэнергией.

4.4.4 Оформление библиографического списка

В библиографическом списке указываются сведения о книгах (автор, заглавие, место издания, издательство, год издания и количество страниц), нормативной правовой документации и т.д.

4.4.5 Оформление Приложения (по необходимости)

Приложения являются самостоятельной частью работы. В приложениях курсовой работы помещают материал, дополняющий основной текст.

Приложениями могут быть: таблицы большого формата; статистические данные; фотографии средств измерения, индивидуальной и коллективной защиты, техническая документация и сертификаты на станки, оборудование и материалы, а также тексты, которые по разным причинам не могут быть помещены в основной работе и т.д.

### **5. Требования к оформлению курсовой работы**

#### **5.1 Оформление текстового материала** (*ГОСТ 7.0.11 – 2011)*

1. Курсовая работа должна быть выполнена печатным способом с использованием компьютера и принтера на одной стороне белой бумаги формата А4 (210x297 мм).

- 2. Поля: с левой стороны 25 мм; с правой 10 мм; в верхней части 20 мм; в нижней - 20 мм.
- 3. Тип шрифта: *Times New Roman Cyr.*Шрифт основного текста: обычный, размер 14 пт. Шрифт заголовков разделов (глав): полужирный, размер 16 пт. Шрифт заголовков подразделов: полужирный, размер 14 пт. Цвет шрифта должен быть черным. Межсимвольный интервал – обычный. Межстрочный интервал – полуторный. Абзацный отступ – 1,25 см.
- 4. Страницы должны быть пронумерованы. Порядковый номер ставится в **середине верхнего поля**. Первой страницей считается титульный лист, но номер страницы на нем не проставляется. Рецензия - страница 2, затем 3 и т.д.
- 5. Главы имеют **сквозную нумерацию** в пределах работы и обозначаются арабскими цифрами. **В конце заголовка точка не ставится**. Если заголовок состоит из двух предложений, их разделяют точкой. **Переносы слов в заголовках не допускаются.**
- 6. Номер подраздела (параграфа) включает номер раздела (главы) и порядковый номер подраздела (параграфа), разделенные точкой. Пример – 1.1, 1.2 и т.д.
- 7. Главы работы по объему должны быть пропорциональными. Каждая глава начинается с новой страницы.
- 8. В работе необходимо чётко и логично излагать свои мысли, следует избегать повторений и отступлений от основной темы. Не следует загромождать текст длинными описательными материалами.
- 9. На последней странице курсовой работы ставятся дата окончания работы и подпись автора.
- 10.Законченную работу следует переплести в папку.

Написанную и оформленную в соответствии с требованиями курсовую работу обучающийся регистрирует на кафедре. Срок рецензирования – не более 7 дней.

### **5.2 Оформление ссылок** *(ГОСТР 7.0.5)*

При написании курсовой работы необходимо давать краткие внутритекстовые библиографические ссылки. Если делается ссылка на источник в целом, то необходимо после упоминания автора или авторского коллектива, а также после приведенной цитаты работы, указать в квадратных скобках номер этого источника в библиографическом списке. Например: по мнению Ван Штраалена, существуют по крайней мере три случая, когда биоиндикация становится незаменимой [7].

Допускается внутритекстовую библиографическую ссылку заключать в круглые скобки, с указанием авторов и года издания объекта ссылки. Например, (Черников, Соколов 2018).

Если ссылку приводят на конкретный фрагмент текста документа, в ней указывают порядковый номер и страницы, на которых помещен объект ссылки. Сведения разделяют запятой, заключая в квадратные скобки.

Например, [10, с. 81]. Допускается оправданное сокращение цитаты. В данном случае пропущенные слова заменяются многоточием.

# **5.3 Оформление иллюстраций***(ГОСТ 2.105-95)*

На все рисунки в тексте должны быть даны ссылки. Рисунки должны располагаться непосредственно после текста, в котором они упоминаются впервые, или на следующей странице. Рисунки нумеруются арабскими цифрами, при этом нумерация сквозная, но допускается нумеровать и в пределах раздела (главы). В последнем случае, номер рисунка состоит из номера раздела и порядкового номера иллюстрации, разделенных точкой (*например*: Рисунок 1.1).

Подпись к рисунку располагается под ним посередине строки. Слово «Рисунок» пишется полностью. В этом случае подпись должна выглядеть так: Рисунок 2 – Жизненные формы растений

Точка в конце названия не ставится.

При ссылках на иллюстрации следует писать «... в соответствии с рис. 2» при сквозной нумерации и «... в соответствии с рис. 1.2» при нумерации в пределах раздела.

Независимо от того, какая представлена иллюстрация - в виде схемы, графика, диаграммы - подпись всегда должна быть «Рисунок». Подписи типа «Схема 1.2», «Диагр. 1.5» не допускаются.

Схемы, графики, диаграммы (если они не внесены в приложения) должны размещаться сразу после ссылки на них в тексте курсовой работы. Допускается размещение иллюстраций через определенный промежуток текста в том случае, если размещение иллюстрации непосредственно после ссылки на нее приведет к разрыву и переносу ее на следующую страницу.

Если в тексте документа имеется иллюстрация, на которой изображены составные части изделия, то на этой иллюстрации должны быть указаны номера позиций этих составных частей в пределах данной иллюстрации, которые располагают в возрастающем порядке, за исключением повторяющихся позиций, а для электрических элементов позиционные обозначения, установленные в схемах данного изделия.

Исключение составляют электрические элементы, являющиеся органами регулировки или настройки, для которых (кроме номера позиции) дополнительно указывают в подрисуночном тексте назначение каждой регулировки и настройки, позиционное обозначение и надписи на соответствующей планке или панели.

Допускается, при необходимости, номер, присвоенный составной части изделия на иллюстрации, сохранять в пределах документа.

### 5.4 Общие правила представления формул (ГОСТ 2.105-95)

Формулы должны быть оформлены в редакторе формул EquationEdito и вставлены в документ как объект.

Большие, длинные и громоздкие формулы, которые имеют в составе произведения, дифференцирования, суммы. интегрирования, знаки размещают на отдельных строках. Это касается также и всех нумеруемых формул. Для экономии места несколько коротких однотипных формул, отделенных от текста, можно подать в одной строке, а не одну под одною. Небольшие и несложные формулы, которые не имеют самостоятельного значения, вписывают внутри строк текста.

Объяснение значений символов и числовых коэффициентов нужно подавать непосредственно под формулой в той последовательности, в которой они приведены в формуле. Значение каждого символа и числового коэффициента нужно подавать с новой строки. Первую строку объяснения начинают со слова «где» без двоеточия.

Уравнения и формулы нужно выделять из текста свободными строками. Выше и ниже каждой формулы нужно оставить не меньше одной свободной строки. Если уравнение не вмещается в одну строку, его следует перенести после знака равенства  $(=)$ , или после знаков плюс  $(+)$ , минус  $(-)$ , умножение.

Нумеровать следует лишь те формулы, на которые есть ссылка в следующем тексте.

Порядковые номера помечают арабскими цифрами в круглых скобках около правого поля страницы без точек от формулы к ее номеру. Формулы должны нумероваться сквозной нумерацией арабскими цифрами, которые записывают на уровне формулы справа в круглых скобках. Допускается нумерация формул в пределах раздела. В этом случае номер формулы состоит из номера раздела и порядкового номера формулы, разделенных точкой (Например, 4.2). Номер, который не вмещается в строке с формулой, переносят ниже формулы. Номер формулы при ее перенесении вмещают на уровне последней строки. Если формула взята в рамку, то номер такой формулы записывают снаружи рамки с правой стороны напротив основной строки формулы. Номер формулы-дроби подают на уровне основной горизонтальной черточки формулы.

Номер группы формул, размещенных на отдельных строках и объединенных фигурной скобкой, помещается справа от острия парантеза, которое находится в середине группы формул и направлено в сторону номера.

Общее правило пунктуации в тексте с формулами такое: формула входит в предложение как его равноправный элемент. Поэтому в конце формул и в тексте перед ними знаки препинания ставят в соответствии с правилами пунктуации.

Двоеточие перед формулой ставят лишь в случаях, предусмотренных правилами пунктуации: а) в тексте перед формулой обобщающее слово; б) этого требует построение текста, который предшествует формуле.

Знаками препинания между формулами, которые идут одна под одной и не отделены текстом, могут быть запятая или точка с запятой непосредственно за формулой к ее номеру.

# 5.5 Оформление таблиц (ГОСТ 2.105-95)

На все таблицы в тексте должны быть ссылки. Таблица должна располагаться непосредственно после текста, в котором она упоминается впервые, или на следующей странице.

Все таблицы нумеруются (нумерация сквозная, либо в пределах раздела - в последнем случае номер таблицы состоит из номера раздела и порядкового номера внутри раздела, разделенных точкой (например: Таблица 1.2). Таблицы каждого приложения обозначают отдельной нумерацией арабскими цифрами с добавлением обозначения приложения (например: Приложение 2, табл. 2).

Название таблицы следует помещать над таблицей слева, без абзацного отступа в одну строку с ее номером через тире (например: Таблица 6 -Результаты измерений и заключение).

При переносе таблицы на следующую страницу название помещают только над первой частью. Над другими частями также слева пишут слово «Продолжение» или «Окончание» и указывают номер таблицы (например: Продолжение таблицы 6).

Таблицы, занимающие страницу и более, обычно помещают в приложение. Таблицу с большим количеством столбцов допускается размещать в альбомной ориентации. В таблице допускается применять размер шрифта 12, интервал 1,0.

Заголовки столбцов и строк таблицы следует писать с прописной буквы в единственном числе, а подзаголовки столбцов – со строчной буквы, если они составляют одно предложение с заголовком, или с прописной буквы, если они имеют самостоятельное значение. В конце заголовков и подзаголовков столбцов и строк точки не ставят.

Разделять заголовки и подзаголовки боковых столбцов диагональными линиями не допускается. Заголовки столбцов, как правило, записывают параллельно строкам таблицы, но при необходимости допускается их перпендикулярное расположение.

Горизонтальные и вертикальные линии, разграничивающие строки таблицы, допускается не проводить, если их отсутствие не затрудняет пользование таблицей. Но заголовок столбцов и строк таблицы должны быть отделены линией от остальной части таблицы.

При заимствовании таблиц из какого-либо источника, после нее оформляется сноска на источник в соответствии с требованиями к оформлению сносок.

# **5.6 Оформление библиографического списка** *(ГОСТ 7.1)*

### **Оформление книг**

### *с 1 автором*

1.Лещинская, Т.Б. Электроснабжение сельского хозяйства [Текст]: Учебник для студентов сред.спец.заведений/ Т.Б. Лещинская М.: Колос, 2006 – 368 с. 2*.* Белов, С.И. Эксплуатация систем электроснабжения [Текст]: Методические рекомендации по выполнению курсовой работы / Белов, С.И. М.: М.: ФГБОУ ВПО МГАУ, 2003. – 51 с.

### *с 2-3 авторами*

1. Будзко, И.А. Электроснабжение сельского хозяйства [Текст]: Учебник для ВУЗов/ И.А. Будзко, Т.Б. Лещинская, В.И. Сукманов М.: Колос, 2000. – 536 с. 2. Лещинская, Т.Б. Электроснабжение сельского хозяйства [Текст]: Учебник для студентов высших учебных заведений /Т.Б. Лещинская, И.В.Наумов, М.: Бибком, 2015. – 656 с.

### *с 4 и более авторами*

1. Щербаков, Е. Ф. Электроснабжение и электропотребление в сельском хозяйстве: учебное пособие / Е. Ф. Щербаков, Д. С. Александров, А. Л. Дубов. — 2-е изд., стер. — Санкт-Петербург : Лань, 2020. — 392 с.

### **Оформление учебников и учебных пособий**

Семичевский, П.А., Электроснабжение населенного пункта. [Текст]: учебное пособие по курсовому и дипломному проектированию./ П.А.Семичевский., Т.Б. Лещинская, С.И. Белов – М.: МГАУ, 2009 – 141 с.

# **Оформление учебников и учебных пособий под редакцией**

Лещинская, Т.Б. Электроснабжение сельского хозяйства [Текст]: Учебник для студентов высших учебных заведений /Т.Б. Лещинская, И.В.Наумов, М.: Бибком, 2015. – 656 с.

### **Для многотомных книг**

Забудский, Е.И. Электрические машины Т.2. Асинхронные машины / Е.И. Забудский. – М.: Юрайт, 2014. – 123 с.

### **Словари и энциклопедии**

Ожегов, С.И. Толковый словарь русского языка / С.И. Ожегов, Н. Ю. Шведова. – М.: Азбуковник, 2000. – 940 с.

### **Оформление статей из журналов и периодических сборников**

Забудский, Е.И. [Стабилизация напряжения распределительной электросети](http://zabudsky.ru/Bolgar2017p1-2_72-99_100.pdf)  [на основе однокристальной микроЭВМ](http://zabudsky.ru/Bolgar2017p1-2_72-99_100.pdf) // InternationalJournal "INFORMATIONTECHNOLOGIES&KNOWLEDGE" Vol. 11, Number 1, ITHEA, Sofia (Bulgaria), June 2017, pp.73-99. [http://zabudsky.ru/Bolgar2017p1-2 72-99 100.pdf](http://zabudsky.ru/Bolgar2017p1-2%2072-99%20100.pdf)

#### **Диссертация**

Жуланова, В.Н. Гумусное состояние почв и продуктивность агроценозов Тувы // В.Н. Жуланова. – Дисс. … канд. биол. наук. Красноярск, 2005. – 150 с.

#### **Автореферат диссертации**

Козеичева, Е.С. Влияние агрохимических свойств почв центрального нечерноземья на эффективность азотных удобрений: Автореф. дис. канд. биол. наук: 06.01.04 – М.: 2011. – 23с.

#### **Описание нормативно-технических и технических документов**

1. ГОСТ 31996-2012. Кабели силовые с пластмассовой изоляцией на номинальное напряжение 0,66; 1 и 3 кВ.

2. ГОСТ 31947-2012. Провода и кабели для электрических установок на номинальное напряжение до 450/750 В включительно.

3. ГОСТ 32144-2013. Электрическая энергия. Совместимость технических средств электромагнитная. Нормы качества электрической энергии в системах электроснабжения общего назначения.

4. Правила устройства электроустановок 7-е издание (ПУЭ-7).

5. Правила «Правила технической эксплуатации электроустановок потребителей».

6. Постановление Правительства РФ от 04.05.2012 N 442 (ред. от 30.04.2020) "О функционировании розничных рынков электрической энергии, полном и (или) частичном ограничении режима потребления электрической энергии".

### **Описание официальных изданий**

Конституция Российской Федерации: принята всенародным голосованием 12 декабря 1993 года. – М.: Эксмо, 2013. – 63 с.

### **Депонированные научные работы**

1. Крылов, А.В. Гетерофазная кристаллизация бромида серебра / А.В. Крылов, В.В. Бабкин; Редкол. «Журн. прикладной химии». – Л., 1982. –

11 с. – Деп. в ВИНИТИ 24.03.82; № 1286-82.

2. Кузнецов, Ю.С. Изменение скорости звука в холодильных расплавах / Ю.С. Кузнецов; Моск. хим.-технол. ун-т. – М., 1982. – 10 с. – Деп. в ВИНИТИ 27.05.82; № 2641.

### **Электронные ресурсы**

Забудский, Е.И. [Математическое моделирование управляемых электро-магнитныx](http://zabudsky.ru/Monograph_March2018site.pdf)  [реакторов](http://zabudsky.ru/Monograph_March2018site.pdf)[Электронный ресурс]: Монография / Е.И. Забудский – Москва: ООО "Мегаполис", 2018. – 356 с. Color.

Режим доступа: [http://zabudsky.ru/Monograph March2018site.pdf](http://zabudsky.ru/Monograph%20March2018site.pdf)

### **5.7 Оформление графических материалов**

Графическая часть выполняется на одной стороне белой чертёжной бумаги в соответствии с требованиями ГОСТ 2.301-68 формата А1 (594х841). В обоснованных случаях для отдельных листов допускается применение других форматов.

Требования к оформлению графической части изложены в стандартах ЕСКД: ГОСТ 2.302-68\* «Масштабы»; ГОСТ 2.303-68\* «Линии»; ГОСТ 2.304- 81\* «Шрифты», ГОСТ 2.305-68\*\* «Изображения – виды, разрезы, сечения» и т. д. Основная надпись на чертежах выполняется по ГОСТ 2.104-68\*. Оформления основной надписи графической части выполняется в соответствии с ГОСТ Р 21.1101-2013 СПДС.

Чертежи должны быть оформлены в полном соответствии с государственными стандартами: «Единой системы конструкторской документации» (ЕСКД); «Системы проектной документации для строительства» (СПДС (ГОСТ 21)) и других нормативных документов. На каждом листе тонкими линиями отмечается внешняя рамка по размеру формата листа, причем вдоль короткой стороны слева оставляется поле шириной 25 мм для подшивки листа. В правом нижнем углу располагается основная подпись установленной формы, приложение Г.

# **5.8 Оформление приложений** *(ГОСТ 2.105-95)*

Каждое приложение следует начинать с новой страницы с указанием наверху посередине страницы слова "Приложение" и его обозначения. Приложение должно иметь заголовок, который записывают симметрично относительно текста с прописной буквы отдельной строкой.

Приложения обозначают заглавными буквами русского алфавита, начиная с А, за исключением букв Ё, З, Й, О, Ч, Ь, Ы, Ъ. Допускается использование для обозначения приложений арабских цифр. После слова "Приложение" следует буква (или цифра), обозначающая его последовательность.

Приложения, как правило, оформляют на листах формата А4. Допускается оформлять приложения на листах формата А3, А2, А1 по ГОСТ 2.301.

Приложения должны иметь общую с остальной частью документа сквозную нумерацию страниц.

### 5.9 Требования к лингвистическому оформлению курсовой работы

Курсовая работа должна быть написана логически последовательно, литературным языком. Повторное употребление одного и того же слова, если это возможно, допустимо через  $50 - 100$  слов. Не должны употребляться как излишне пространные и сложно построенные предложения, так и чрезмерно краткие лаконичные фразы, слабо между собой связанные, допускающие двойные толкования и т. д.

При написании курсовой работы не рекомендуется вести изложение от первого лица единственного числа: «я наблюдал», «я считаю», «по моему мнению» и т.д. Корректнее использовать местоимение «мы». Допускаются обороты с сохранением первого лица множественного числа, в которых исключается местоимение «мы», то есть фразы строятся с употреблением «наблюдаем», «устанавливаем», «имеем». Можно использовать слов выражения «на наш взгляд», «по нашему мнению», однако предпочтительнее выражать ту же мысль в безличной форме, например:

- изучение педагогического опыта свидетельствует о том, что ...,
- на основе выполненного анализа можно утверждать ...,
- проведенные исследования подтвердили...;
- представляется целесообразным отметить;
- установлено, что;
- $-$  делается вывод о...;
- следует подчеркнуть, выделить;
- можно сделать вывод о том, что:
- необходимо рассмотреть, изучить, дополнить;
- в работе рассматриваются, анализируются...

При написании курсовой работы необходимо пользоваться языком научного изложения. Здесь могут быть использованы следующие слова и выражения:

- для указания на последовательность развития мысли и временную соотнесенность:
	- прежде всего, сначала, в первую очередь;
	- $-$  60 первых, 60 вторых и т. д.;
	- затем, далее, в заключение, итак, наконеи;
	- до сих пор, ранее, в предыдущих исследованиях, до настоящего времени:
	- в последние годы, десятилетия;
- для сопоставления и противопоставления:
	- однако, в то время как, тем не менее, но, вместе с тем;
	- $\kappa a \kappa \ldots$ , mak  $u \ldots$ ;
	- с одной стороны..., с другой стороны, не только..., но и;
	- по сравнению, в отличие, в противоположность;
- для указания на следствие, причинность:
	- таким образом, следовательно, итак, в связи с этим;
	- отсюда следует, понятно, ясно;
	- это позволяет сделать вывод, заключение;
	- свидетельствует, говорит, дает возможность;
	- $-$  в результате;
- для дополнения и уточнения:
	- помимо этого, кроме того, также и, наряду с..., в частности;
	- главным образом, особенно, именно;
- для иллюстрации сказанного:
	- например, так;
	- проиллюстрируем сказанное следующим примером, приведем пример;
	- подтверждением выше сказанного является;
- для ссылки на предыдущие высказывания, мнения, исследования и т.д.:
	- было установлено, рассмотрено, выявлено, проанализировано;
	- как говорилось, отмечалось, подчеркивалось;
	- аналогичный, подобный, идентичный анализ, результат;
	- по мнению X, как отмечает X, согласно теории X;
- для введения новой информации:
	- рассмотрим следующие случаи, дополнительные примеры;
	- перейдем к рассмотрению, анализу, описанию;
	- остановимся более детально на...;
	- следующим вопросом является...;
	- еще одним важнейшим аспектом изучаемой проблемы является...;
- для выражения логических связей между частями высказывания:
	- как показал анализ, как было сказано выше;
	- на основании полученных данных;
	- проведенное исследование позволяет сделать вывод;
	- резюмируя сказанное;
	- дальнейшие перспективы исследования связаны с....

Письменная речь требует использования в тексте большого числа развернутых предложений, включающих придаточные предложения, причастные и деепричастные обороты. В связи с этим часто употребляются составные подчинительные союзы и клише:

- поскольку, благодаря тому что, в соответствии с...;
- в связи, в результате;
- при условии, что, несмотря на...;
- наряду с..., в течение, в ходе, по мере.

Необходимо определить основные понятия по теме исследования, чтобы использование их в тексте курсовой работы было однозначным. Это означает: то или иное понятие, которое разными учеными может трактоваться по-разному, должно во всем тексте данной работы от начала до конца иметь лишь одно, четко определенное автором курсовой работы значение.

В курсовой работе должно быть соблюдено единство стиля изложения, обеспечена орфографическая, синтаксическая и стилистическая грамотность в соответствии с нормами современного русского языка.

### 7. **Порядок защиты курсовой работы**

Ответственность за организацию и проведение защиты курсовой работы возлагается на заведующего кафедрой и руководителя выполнения курсовой работы. Заведующий кафедрой формирует состав комиссии по защите курсовых работ, утвержденный протоколом заседания кафедры. Руководитель информирует обучающихся о дне и месте проведения защиты курсовых работ, обеспечивает работу комиссии необходимым оборудованием, проверяет соответствие тем представленных курсовых работ примерной тематике, готовит к заседанию комиссии экзаменационную ведомость с включением в нее тем курсовых работ обучающихся, дает краткую информацию о порядке проведения защиты курсовых работ, обобщает информацию об итогах проведения защиты курсовых работ на заседание кафедры.

К защите могут быть представлены только работы, которые получили положительную рецензию. Не зачтённая работа должна быть доработана в соответствии с замечаниями руководителя в установленные сроки и сдана на проверку повторно.

Защита курсовых работ проводится до начала экзаменационной сессии. Защита курсовой работы включает:

- краткое сообщение автора продолжительностью 5-7 минут об актуальности работы, целях, объекте исследования, результатах и рекомендациях по совершенствованию деятельности анализируемой организации в рамках темы исследования;

- вопросы к автору работы и ответы на них;

- отзыв руководителя.

Защита курсовой работы производится публично (в присутствии обучающихся, защищающих работы в этот день)членам комиссии.

Если при проверке курсовой работы или защите выяснится, что обучающийся не является ее автором, то защита прекращается. Обучающийся будет обязан написать курсовую работу по другой теме.

При оценке курсовой работы учитывается:

- степень самостоятельности выполнения работы;

- актуальность и новизна работы;

- сложность и глубина разработки темы;

- знание современных подходов на исследуемую проблему;

- использование периодических изданий по теме;
- качество оформления;
- четкость изложения доклада на защите;

- правильность ответов на вопросы.

В соответствии с установленными правилами курсовая работа оценивается по следующей шкале:

- на "**отлично**" оценивается работа, в которой студентом сформулированы собственные аргументированные выводы по теме курсовой работы. Студент владеет специальной терминологией; стилистические и грамматические ошибки отсутствуют. Оформление курсовой работы соответствует предъявляемым требованиям. При написании и защите курсовой работы студентом продемонстрирован высокий уровень развития профессиональных компетенций, теоретических знаний и наличие практических навыков. При защите курсовой работы студент отвечает на вопросы;

- на "**хорошо**" оценивается работа, в соответствии с утвержденным планом; расчеты, таблицы, выполнены с неточностями. Имеются замечания к оформлению курсовой работы. Студент владеет специальной терминологией. При написании и защите курсовой работы студентом продемонстрирован средний уровень развития профессиональных компетенций, наличие теоретических знаний и достаточных практических навыков. При защите курсовой работы студент владеет материалом, но отвечает не на все поставленные вопросы.

- на "**удовлетворительно**" оценивается работа, в соответствии с утвержденным планом; расчеты, таблицы выполнены с ошибками. Студентом не сделаны собственные выводы по теме курсовой работы. Грубые недостатки в оформлении курсовой работы; слабое владение специальной терминологией; стилистические и грамматические ошибки. При защите курсовой работы, испытывал затруднения при ответах на вопросы

- на "**неудовлетворительно**" оценивается работа, выполненная не в соответствии с утвержденным планом, в которой не раскрыто содержание вопроса; допущены грубые ошибки в расчетах, таблицах. Студентом не сделаны выводы по теме курсовой работы. Грубые недостатки в оформлении курсовой работы. На защите курсовой работы студент показал поверхностные знания по теме, не правильно отвечал на вопросы.

По итогам защиты за курсовую работу выставляется оценка на титульный лист работы, в экзаменационную ведомость и зачетную книжку обучающегося.

# 8. **Учебно-методическое и информационное обеспечение курсовой работы**

#### **7.1 Основная литература**

1. Будзко, И.А. Электроснабжение сельского хозяйства [Текст]: Учебник для ВУЗов/И.А. Будзко, Т.Б. Лещинская, В.И. Сукманов М.: Колос, 2000.  $-536$  c.

2. Лещинская, Т.Б. Электроснабжение сельского хозяйства [Текст]: Учебник для студентов высших учебных заведений /Т.Б. Лещинская, И.В. Наумов, М.: Бибком, 2015. – 656 с.

3. Кудрин, Б.И. Электроснабжение промышленных предприятий. / Б.И. Кудрин, Учебно-справочное пособие. – М: Теплотехник, 2009. – 698 с.

4. Лещинская, Т.Б., Проектирование системы электроснабжения населенного пункта. / Т.Б.Лещинская, С.И. Белов – М: Издательство МБА,  $2017. - 172$  c.

5. Лещинская, Т.Б. Многокритериальная оценка и выбор мероприятий и средств повышения электробезопасности сельских распределительных сетей 10 кВ./ Т.Б.Лещинская, С.И. Белов, Н.Р. Горбунова М.: Изд-во МГАУ, 2012 – 136 с.

6. Красник, В.В. Эксплуатация электрических подстанций и распределительных устройств. Производственно-практическое пособие./ В.В. Красник, М.: ЭНАС, 2011. – 320 с.

7. Фридкин, И.А. Эксплуатация кабельных линий 1-35 кВ./ И.А. Фридкин, М., Энергия, 2012. 88 с.

8. Белов, С.И. Эксплуатация систем электроснабжения [Текст]: Методические рекомендации по выполнению курсовой работы / С.И. Белов, М.: М.: ФГБОУ ВПО МГАУ, 2003. – 51 с.

### **7.2Дополнительная литература**

1. Лещинская, Т.Б. Электроснабжение сельского хозяйства [Текст]: Учебник для студентов сред.спец.заведений/Т.Б. Лещинская М.: Колос,  $2006 - 368$  c.

2. Наумов, И.В. Электрооборудование в системах электроснабжения [Текст]: Учебное пособие для студентов, обучающихся по специальности 311400 «Электрификация и автоматизация сельского хозяйства»/И.В. Наумов, Т.Б. Лещинская, С.И.Бондаренко Иркутск: изд-во Иркутский ГТУ,  $2008 - 415$  с.

3. Лещинская, Т.Б. Оценка уровня надежности систем электроснабжения сельских районов./ Т.Б.Лещинская, С.И.Белов – М: Издательство МБА,  $2017. - 156$  c.

4. Ящура, А.И. Система технического обслуживания и ремонта энергетического оборудования./ А.И.Ящура, Справочник. М.: Из-во НЦ ЭНАС, 2005. – 504 с.

5. РД 34.20.516-90. Методические указания по определению места повреждения силовых кабелей напряжением до 10 кВ.

### **8. Методическое, программное обеспечение курсовой работы**

### **8.1 Методические указания и методические материалы к курсовой работе**

1. Лещинская, Т. Б. Проектирование системы электроснабжения населенного пункта: методические рекомендации по курсовому и дипломному проектированию [Текст]: Учебное пособие для студентов высших учебных заведений / Т.Б.Лещинская, С.И.Белов, М.: Издательство МБА, 2017. — 170 с.

2. Семичевский, П.А. Электроснабжение населенного пункта. Методические рекомендации по курсовому и дипломному проектированию./ П.А. Семичевский., Т.Б. Лещинская, С.И. Белов – М.: МГАУ, 2009 – 141 с.

3. Белов, С.И. Эксплуатация систем электроснабжения [Текст]: Методические рекомендации по выполнению курсовой работы / С.И. Белов М.: ФГБОУ ВПО МГАУ, 2003. – 51 с.

# **8.2 Перечень программного обеспечения и информационных справочных систем для выполнения курсовой работы**

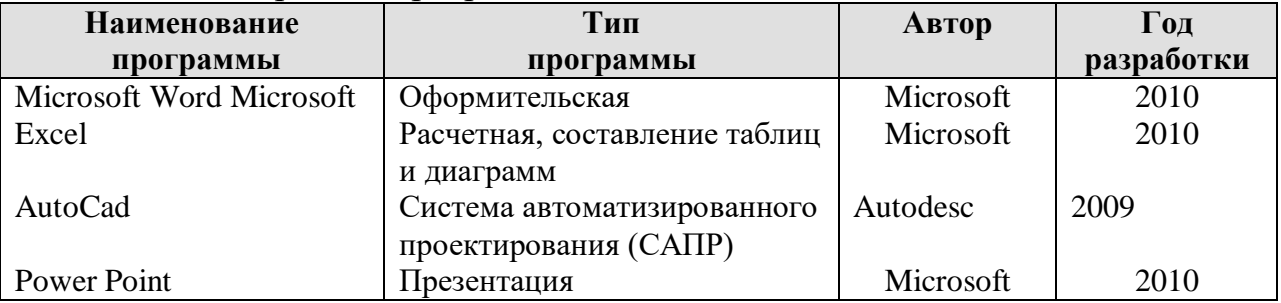

Таблица 17 – Перечень программного обеспечения

1. <http://www.kodges.ru/> (тексты книг по электротехническим дисциплинам, в основном, в формате. pdf для бесплатного перекачивания) (открытый доступ);

2. <http://www.electrolibrary.info/>; ([электронная электротехническая](http://www.electrolibrary.info/) [библиотека](http://www.electrolibrary.info/)) (открытый доступ)

3. [http://www.rsl.ru](http://www.rsl.ru/) (официальный сайт российской государственной библиотеки) (открытый доступ);

4. <http://www.cnshb.ru/elbib.shtm> (электронная библиотека ЦНСХБ) (открытый доступ).

Методические указания разработал:

Белов С.И., к.т.н., доцент

(подпись)

#### **Приложение А**

#### **Пример оформления титульного листа курсовой работы**

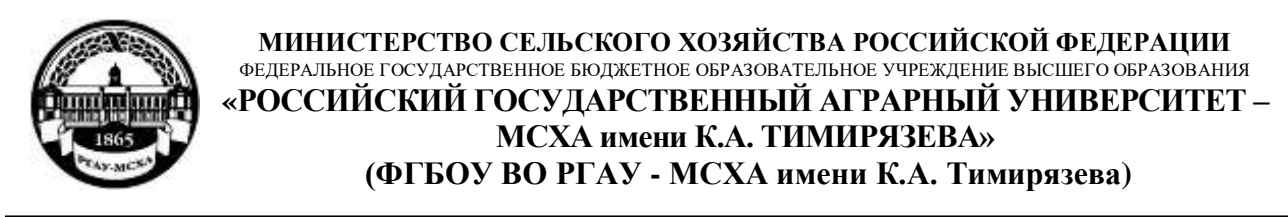

Институт механики и энергетики имени В.П. Горячкина Кафедра Электроснабжение и электротехника имени академика И.А. Будзко

Учебная дисциплина «Эксплуатация систем электроснабжения»

### **КУРСОВАЯРАБОТА**

на тему:

 Выполнил обучающийся … курса…группы

\_\_\_\_\_\_\_\_\_\_\_\_\_\_\_\_\_\_\_\_\_\_\_\_\_\_  $\overline{\phi}$ ио

Дата регистрации КР на кафедре

Допущен (а) к защите

Руководитель:

\_\_\_\_\_\_\_\_\_\_\_\_\_\_\_\_\_\_\_\_\_\_\_\_\_\_ ученая степень, ученое звание, ФИО

### Члены комиссии:

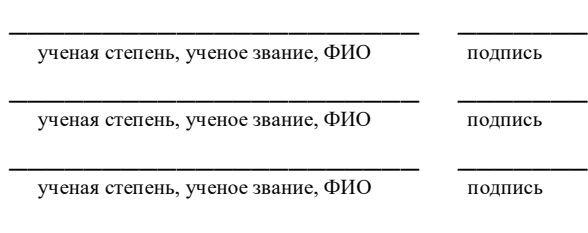

Оценка  $\Box$ 

Дата защиты\_\_\_\_\_\_\_\_\_\_\_\_\_\_\_

Москва, 20\_\_

#### Приложение Б

#### Примерная форма задания

### МИНИСТЕРСТВО СЕЛЬСКОГО ХОЗЯЙСТВА РОССИЙСКОЙ ФЕДЕРАЦИИ Российский государственный аграрный университет - МСХА имени К.А. Тимирязева

Институт механики и энергетики имени В.П. Горячкина Кафедра Электроснабжение и электротехника имени академика И.А. Будзко

#### ЗАДАНИЕ НА КУРСОВУЮРАБОТУ (КР)

Обучающийся по поставление по поставки по поставки по поставки по поставки по по-Тема КР <u>—————————————————————————</u>

Исходные данные к работе

Перечень подлежащих разработке в работе вопросов:

Перечень дополнительного материала

 $\leftarrow$   $\rightarrow$  201 г. Дата выдачи задания Руководитель (подпись, ФИО) Задание принял к исполнению (подпись обучающегося) \_\_\_\_\_\_\_\_\_

<u> 1989 - Andrea Santa Andrea Santa Andrea Santa Andrea Santa Andrea Santa Andrea Santa Andrea Santa Andrea San</u>

«  $\_\_$  201 r.

#### Приложение В

#### Примерная форма рецензии на курсовую работу

#### **РЕЦЕНЗИЯ**

на курсовую работу обучающегося Федерального государственного бюджетного образовательного учреждения высшего образования «Российский государственный аграрный университет - МСХА имени К.А. Тимирязева»

Обучающийся по поставки по при поставки по поставки по поставки по поставки по поставки по поставки по поставк

Тема курсовой работы

Полнота раскрытия темы:

# Оформление:

#### Замечания:

# Курсовая работа отвечает предъявляемым к ней требованиям и ЗАСЛУЖИВАЕТ (отличной, хорошей, удовлетворительной, не удовлетворительной) ОЦЕНКИ.

#### Репензент

(фамилия, имя, отчество, уч. степень, уч. звание, должность, место работы)

Дата: « $\qquad \qquad \rightarrow$  20 г.

Подпись:

**Приложение Г Пример заполнения основной надписи (штампа) на чертежах** 

|            |   |                |                   |    |           |              |                 | 185 |        |      |        |  |
|------------|---|----------------|-------------------|----|-----------|--------------|-----------------|-----|--------|------|--------|--|
|            |   | 10             | $\frac{10}{2}$    | 10 | $\sim$ 10 | 15           | $\therefore$ 10 | 120 |        |      |        |  |
|            |   |                |                   |    |           |              |                 |     |        |      |        |  |
|            |   |                |                   |    |           |              |                 | (1) |        |      |        |  |
|            |   |                |                   |    |           |              |                 | (2) | 15     | 15   | 20     |  |
|            |   |                |                   |    |           |              |                 |     |        |      |        |  |
| $116 = 55$ |   |                | Должность Фамилия |    |           | Подпись Дата |                 |     | Стадия | Лист | Листов |  |
|            |   |                | Разработчик       |    |           |              |                 | (3) | (5)    | (6)  | (7)    |  |
|            |   | Руководит.     |                   |    |           |              |                 |     |        |      |        |  |
|            |   | Зав. вып. каф. |                   |    |           |              |                 |     |        |      |        |  |
|            |   | Норм. конт.    |                   |    |           |              |                 | (4) | (8)    |      |        |  |
|            | s |                |                   |    |           |              |                 |     |        |      |        |  |

В графах основной надписи и дополнительных графах к ней (номера граф указаны в скобках) приводят:

- в графе 1 - обозначение шифра документа, в том числе: код кафедры, номер учебной группы, год оформления графического документа, номер графического документа. Например - шифр документа – 27-471-15-01, где, 27 - кода кафедры, 471 - номера учебной группы, 15 - год оформления графического документа, 01- номер графического документа;

- в графе 2 - наименование работы;

- в графе 3 - наименование раздела работы;

- в графе 4 - наименование изображений, помещенных на данном листе, в соответствии с их наименованием на чертеже. Если на листе помещено одно изображение, допускается его наименование приводить только в графе 4.

Наименования спецификаций и других таблиц, а также текстовых указаний, относящихся к изображениям, в графе 4 не указывают (кроме случаев, когда спецификации или таблицы выполнены на отдельных листах).

- в графе 5 - условное обозначение вида документации: ДП - для дипломных проектов, КП(КР) - для курсовых проектов(курсовых работ), БР - бакалаврская работа, МД – для магистерских диссертаций.

- в графе 6 - порядковый номер листа документа.;

- в графе 7 - общее количество листов документа;

- в графе 8 - наименование учебного заведения и его подразделения, разработавшей документ.

Пример заполнения штампа.

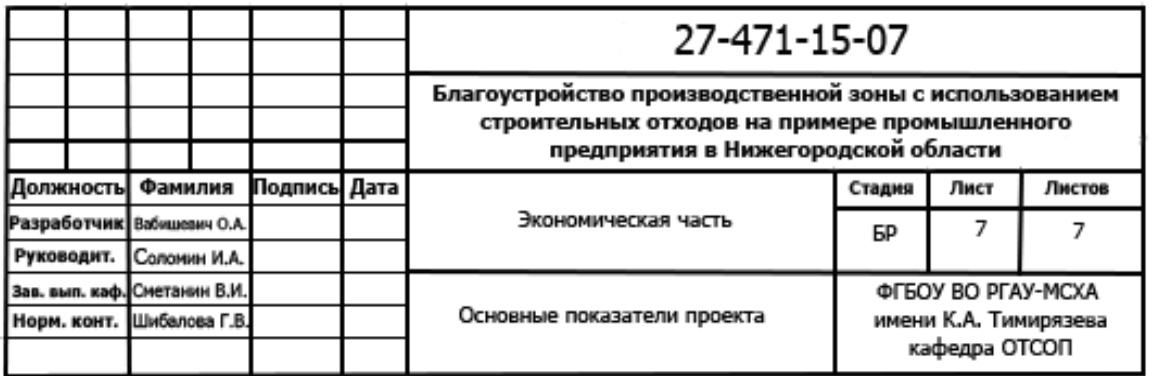